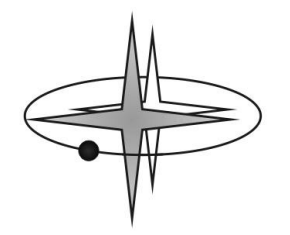

# **Pozorování proměnných hvězd s pomocí digitální zrcadlovky** podrobný návod

*Autoři: Martin Mašek a Luboš Brát*

**Se svým digitálním fotoaparátem můžete fotit rodinu, přírodu… ale i vesmír! Přitom k tomu nepotřebujete nutně žádné další vybavení, žádné finanční výdaje ani drahý software.** Zkoumání vesmíru je tak dnes přístupné skoro každému a o proměnných hvězdách to platí dvojnásob. **V tomto návodu se naučíme, jak běžně dostupnými prostředky měřit jedny z nejzajímavějších objektů ve vesmíru – proměnné hvězdy.**

### **Úvodem**

Dříve byli astronomové odkázáni pouze na svůj zrak. Takový způsob pozorování může být do jisté míry ovlivněn subjektivitou pozorovatele, každý člověk vidí a vnímá jinak. Situace se změnila v druhé polovině 19. století s vynálezem fotografie. Tento vynález přinesl v astronomii nové možnosti. Na konci 20. století přišla na svět elektronická záznamová zařízení – CCD kamery (Charge-Coupled Device = zařízení s vázanými náboji, umožňující snímání obrazu). Ta v astronomii způsobila doslova

revoluci. V posledních letech se tato technologie rozmohla a speciální astronomické CCD kamery, které obsahují aktivní chlazení, vlastní i spousta amatérských astronomů. Nevýhodou CCD kamer je jejich vyšší pořizovací cena. K záznamu objektů nočního nebe lze velmi dobře použít i běžné digitální fotoaparáty - zrcadlovky, které jsou levnější, než CCD. Takový fotoaparát možná máte k dispozici i Vy!

Digitální jednooká zrcadlovka, zkráceně DSLR (z anglického Digital Single Lens Reflex) je univerzální záznamové zařízení. Přes den s ní lze pořizovat pěkné fotografie přírody, rodiny apod. V noci se dá takový fotoaparát využít na pořizování pěkných, barevných fotografií objektů hlubokého vesmíru. Digitální zrcadlovka je vhodná i na měření jasnosti objektů, tzv. fotometrii. Pokud máte takový přístroj k dispozici, můžete se směle zapojit do pozorování proměnných hvězd a přinést tak velmi cenná data, která mohou napomoci objasnit některá tajemství hvězd.

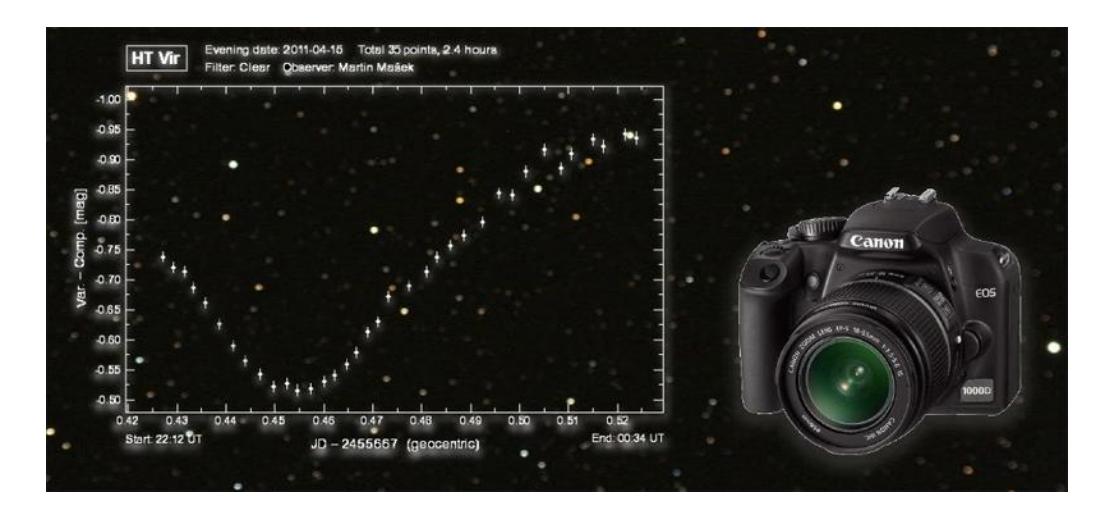

Sekce PHE ČAS, Vsetínská 941/78, 757 01 Valašské Meziříčí, http://var.astro.cz

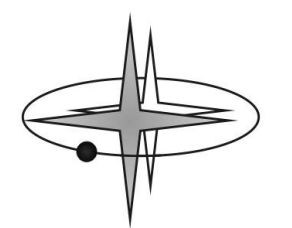

# **Výběr fotoaparátu – DSLR**

Jaký digitální fotoaparát lze použít k fotometrii? Lze to jednoduše shrnout do tří následujících bodů:

- a) Fotoaparát musí mít možnost pořizovat snímky ve formátu RAW (crw, cr2, nef).
- b) Fotoaparát musí umět pořizovat delší expozice (řádově desítky sekund až jednotky minut). Tento bod bývá u DSLR ovšem splněn.
- c) Fotoaparát musí mít lineární odezvu na signál, tj. za dvojnásobný expoziční čas získáme dvojnásobek signálu ze snímaného objektu. Expozice je doba, po kterou je závěrka fotoaparátu otevřená. Během této doby dopadá na čip fotoaparátu světlo. Čím delší je tento čas, tím více světla fotoaparát nastřádá (větší signál od snímaného objektu).

První a druhý bod zjistí uživatel fotoaparátu velmi snadno z technické specifikace přístroje. Třetí bod je třeba proměřit. Z uskutečněných měření (viz příloha na konci návodu) se dá říci, že na fotometrii lze použít jakoukoli digitální zrcadlovku od firem Canon a Nikon. Velmi dobré výsledky se podařilo získat i s nejlevnějšími zrcadlovkami, např. Canon EOS 1000D či se starším modelem 350D. Zrcadlovky jiných značek nemáme otestovány, ale s velkou pravděpodobností budou také použitelné k pozorování proměnných hvězd. Autoři návodu budou rádi za jakékoli informace z testování digitálních zrcadlovek.

Na trhu jsou desítky různých digitálních zrcadlovek. Každý model fotoaparátu má trošku odlišné ovládání a vlastnosti. Z tohoto důvodu není možné v tomto návodu popsat, jak nastavit jednotlivé položky fotoaparátu (např. délka expozice, citlivost ISO, nastavení snímání do RAW formátu apod). Tyto informace si musí každý uživatel zjistit sám z návodu pro konkrétní model fotoaparátu.

#### **Výběr vhodného objektivu, dalekohledu a montáže**

Na snímání proměnných hvězd se hodí téměř jakýkoli objektiv, popř. dalekohled, který umožňuje zapojení fotoaparátu do primárního ohniska dalekohledu. Není nutné vlastnit drahý, špičkový objektiv či dalekohled za desítky tisíc korun.

Drtivá většina dnešních objektivů, které jsou určeny pro digitální zrcadlovky, by měla mít dostatečnou kvalitu a to včetně těch nejlevnějších setových objektivů. Velmi dobrou službu mohou vykonat i starší bazarové objektivy, např. Zeiss Sonnar, Pentacon, Helios, Tair apod.

Výběr konkrétní proměnné hvězdy, kterou budeme pozorovat, se bude odvíjet od objektivu či dalekohledu a montáže, které máme k dispozici. Pro začátečníky, kteří nemají s fotografováním přes dalekohled zkušenosti, bude jednodušší začít s fotografickým objektivem. Při dostatku zkušeností lze přestoupit ke snímání v primárním ohnisku dalekohledu, které je o něco náročnější.

#### Pozorování s fotografickými objektivy.

Proměnné hvězdy lze úspěšně snímat i s běžným základním objektivem (ohniska okolo 15 – 50 mm). S takto krátkými ohnisky lze snímat velmi jasné hvězdy, přibližně do 4 mag (např. Algol, Lambda Tauri či Betelgeuse). Na hvězdy přibližně do 7 – 8 mag může posloužit objektiv o ohnisku okolo 50 – 100 mm. U hvězd do 11 mag lze použít teleobjektiv s ohniskem do 200 – 300 mm.

*Uvedené jasnosti jsou orientační a udávají přibližný limit jasností hvězd, které lze s danou technikou ještě uspokojivě měřit. Pro přesnější fotometrii je potřeba vybírat hvězdy jasnější*.

Objektiv musí mít bajonet ("závit") kompatibilní se zrcadlovkou. Bajonety různých výrobců se liší. S tímto je nutné počítat, pokud kupujete zrcadlovku a objektiv zvlášť. U starších fotografických objektivů, které jsou určeny pro analogové zrcadlovky, bude potřeba vhodná redukce. Ta se dá sehnat ve fotografických potřebách.

Na snímání objektů noční oblohy se doporučuje používat teleobjektivy s pevnou ohniskovou vzdáleností. Takové objektivy mají obvykle lepší optické vlastnosti a lépe potlačené optické vady. Ale i zoomovací objektivy se dají dobře využít. U nich je potřeba dát pozor na to, aby během noci zůstalo konstantní nastavení ohniskové vzdálenosti.

#### Pozorování s dalekohledy

U hvězd slabších než 7 mag lze místo teleobjektivu použít dalekohled. Digitální zrcadlovka se přes vhodnou redukci nasadí do primárního ohniska dalekohledu, místo okuláru. Na hvězdy do přibližně 12 – 13 mag lze použít malý refraktor či reflektor o průměru 80 – 150 mm a ohniskové vzdálenosti mezi 500 až 1200 mm. Na ještě slabší hvězdy, do cca 15 mag lze využít větší dalekohled, reflektor i refraktor o průměru okolo 200 mm a více, s ohniskovou vzdáleností od přibližně 800 až do cca 2000 – 3000 mm.

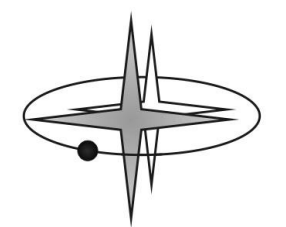

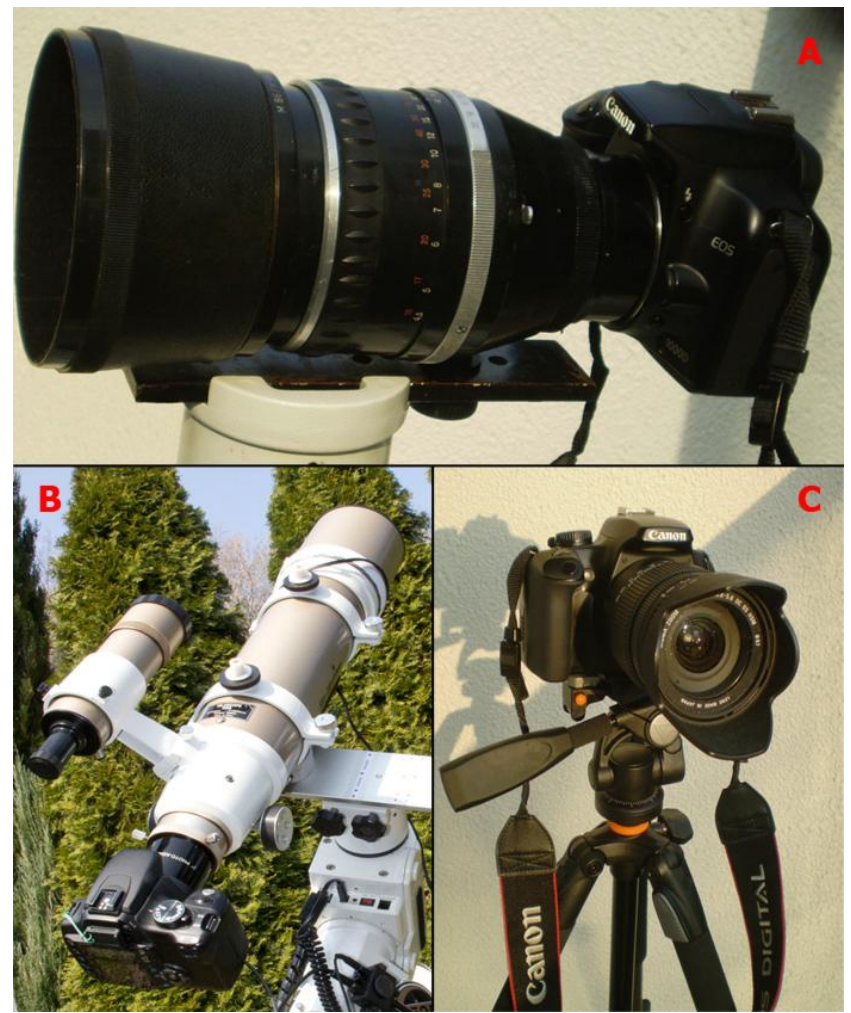

*Obr. 1 - A) DSLR na starším teleobjektivu, B) DSLR v primárním ohnisku dalekohledu, C) DSLR s krátkoohniskovým objektivem na stativu. Foto: Martin Mašek, René Sláčal*

Při pozorování je velmi důležité, aby se spolu s proměnnou hvězdou do zorného pole vešla další, srovnávací (neproměnná!) hvězda. Ta by měla mít podobnou jasnost jako hvězda proměnná, kterou se chystáme pozorovat. V ideálním případě by i její barva a tzv. spektrální typ měl být podobný. Srovnávací hvězda je velmi důležitá, bez ní nebudete moci měřit objekt vašeho zájmu. U jasných hvězd se může stát, že při použití příliš dlouhého ohniska nenalezneme v zorném poli vhodně jasnou srovnávací hvězdu. U slabších hvězd se s takovým případem prakticky nesetkáte.

U jasných hvězd budete používat kratších expozičních časů, u slabších tomu bude naopak. Čím delší expozici použijete, tím více slabších objektů se podaří zachytit. V oblasti Mléčné dráhy můžete na snímku zachytit i několik tisíc hvězd. V jiných částech oblohy, především daleko od roviny Galaxie, to mohou být jen desítky až stovky hvězd. Velké množství hvězd na snímku může být náročné (hardwarově i časově) pro zpracování. Zato máte vyšší šanci objevit novou, doposud neznámou proměnnou hvězdu.

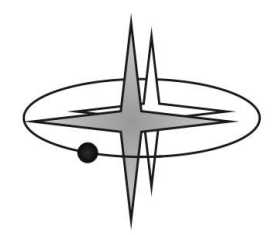

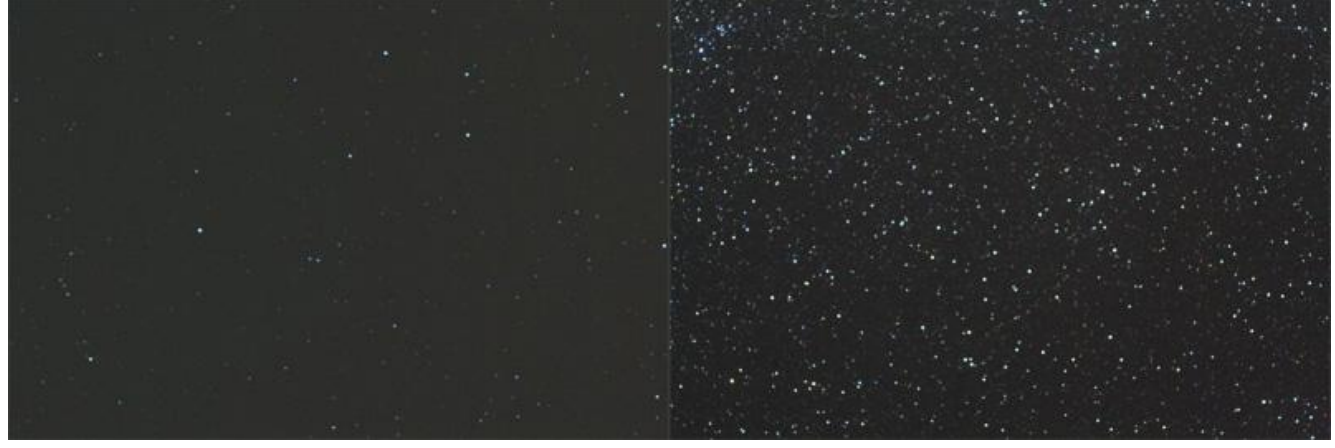

*Obr. 2 - Snímek pořízený mimo oblast Mléčné dráhy (vlevo) a v Mléčné dráze (vpravo).*

Na pozorování velmi jasných proměnných hvězd za pomocí objektivů s velmi krátkým ohniskem (do cca 30 mm) a relativně krátkými expozicemi (max. desítky sekund) není nutné vlastnit paralaktickou montáž, která otáčí fotoaparát za hvězdami. V tomto případě postačí i fotografický stativ. Pokud budete na stativu během noci snímat delší série, budete muset čas od času (přibližně po čtvrt až půl hodině) pohnout stativem tak, aby vám proměnná a srovnávací hvězda nevycestovaly ze zorného pole.

U objektivů s ohniskem delším než cca 30 mm bude paralaktická montáž nutností, jinak se hvězdy během expozice vlivem zemské rotace protáhnou do čárek. Je důležité správně ustavit polární osu montáže tak, aby mířila na nebeský pól, jinak by sledovaná hvězda pomalu vyjížděla ze zorného pole fotoaparátu. Na objektivy o ohnisku do 200 – 300 mm postačí montáže typu EQ3-2, CG4, EQ5 apod.

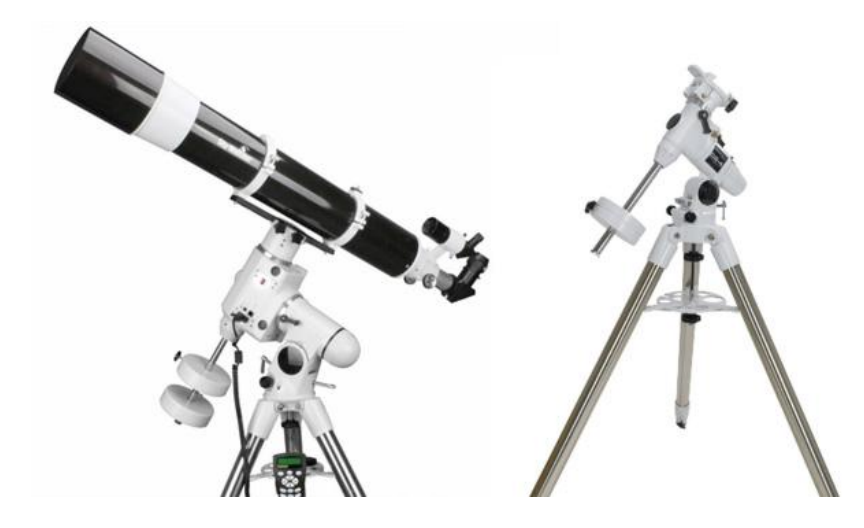

*Obr. 3 - Refraktor na paralaktické montáži HEQ5 s GoTo (vlevo) a montáž CG4, která je vhodná pro DSLR s teleobjektivem (vpravo). Obrázky převzaty ze http://supradalekohledy.cz*

Při použití dalekohledu vzrostou nároky na montáž. U malých dalekohledů do průměru objektivu 150 mm jsou vhodné montáže CG5 či HEQ5. U větších dalekohledů je doporučována montáž EQ6 a vyšší. Žádná montáž není mechanicky stoprocentně dokonalá. Při fotografování v primárním ohnisku

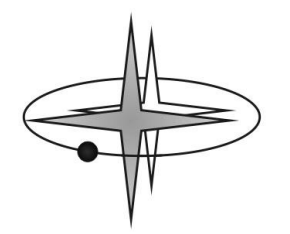

dalekohledu se i malý nepravidelný chod montáže projeví tak, že jsou hvězdy na snímcích s delší expozicí hnuté a mohou během noci "cestovat" zorným polem. To se může projevit i na přesnosti fotometrických měření.

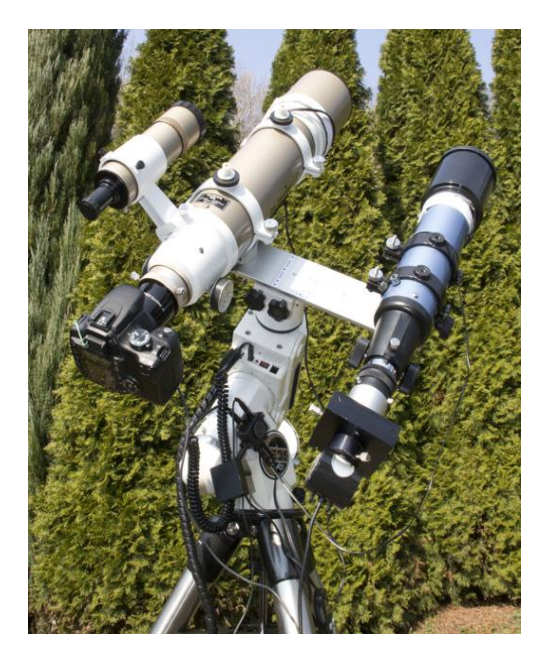

Ze zmíněných důvodů je častým doplňkem výbavy pro focení hvězd za pomocí dalekohledu druhý, obvykle menší dalekohled. Tento dalekohled je nazýván pointačním (guidovacím) dalekohledem a pomocí něho lze lze korigovat chyby chodu montáže. Pointace spočívá v tom, že pointační dalekohled je namířen na nějakou hvězdu a pointační kamera (guider) na pointačním dalekohledu snímá pohyb této hvězdy. Guider či počítač vyhodnocuje pohyb hvězdy. Pokud se hvězda začne odchylovat, je vydán do montáže signál, aby motory vrátily dalekohled do správné polohy a takto se koriguje nepřesnost chodu montáže.

Většina montáží dokáže bez pointace udržet nehnuté hvězdy po dobu několika desítek sekund až několik málo minut (záleží na ohniskové vzdálenosti objektivu či dalekohledu a délce expozice), takže pointace není nezbytně nutná.

*Obr. 4 - Refraktor ED80/600 mm (vlevo) s DSLR a pointační dalekohled 70/500 mm s pointační kamerkou (vpravo) na montáži HEQ-5. Foto: René Sláčal*

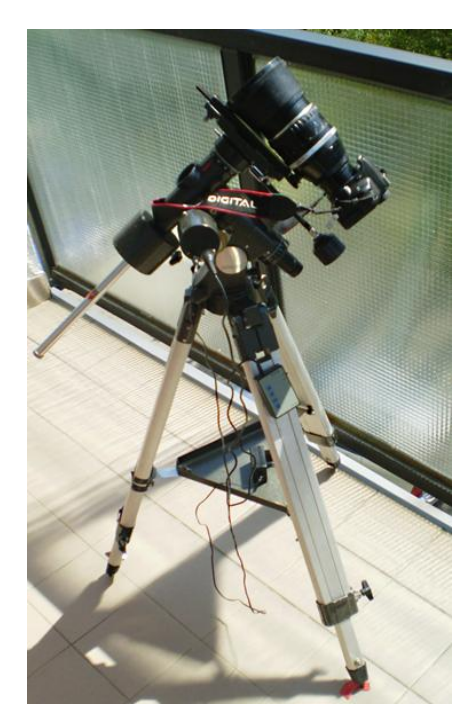

*Obr. 5 – I takto může vypadat sestava na fotometrické pozorování proměnných hvězd. Skládá se pouze z jednoduché, malé paralaktické montáže, staršího teleobjektivu Zeiss Sonnar 180 mm a digitální zrcadlovky Canon EOS 1000D. Montáž je pochopitelně vybavena motorkem, který otáčí montáží za hvězdami. Foto: Martin Mašek*

*Takovou sestavou lze úspěšně měřit hvězdy do 10 – 11 mag. U o něco jasnějších hvězd lze pak dosáhnout i přesnosti, která umožňuje zaznamenat pokles jasnosti způsobený větší tranzitujicí exoplanetou!*

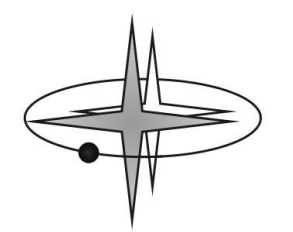

# **Další příslušenství**

Při pořizování fotometrických dat budeme snímat stejné hvězdné pole po dobu několika hodin. Druhá záložní (nabitá) baterie do fotoaparátu je výhodou, zvláště za delších chladných nocí. V případě vybití první baterie je ji snadné během pozorování vyměnit za záložní. Další možností je použití battery packu, nebo nabíjení z externí baterie.

Většina digitálních zrcadlovek má omezený počet expozic, které umí za sebou automaticky pořídit. Aby bylo možné snímat delší série (mnoho desítek až stovek) snímků z DSLR, bude potřeba vlastnit časovač, který umožní snímat mnoho snímků kontinuálně za sebou. Dlouhé série snímků se dají pořizovat i bez časovače, při připojení fotoaparátu s počítačem. Spojení fotoaparátu s počítačem (notebookem) je velmi vhodné. Především proto, aby bylo možno při přípravě před samotným snímáním fotometrických snímků zjistit správné rozostření obrazu, jas hvězdy a dále uzpůsobit citlivost fotoaparátu a délku expozice pro konkrétní hvězdu. Více o tom, jak má vypadat správný fotometrický snímek, je popsáno na dalších stránkách tohoto návodu.

Spojení fotoaparátu s počítačem je možné pomocí USB kabelu, který je obvykle dodáván s fotoaparátem. Snímky z fotoaparátu do PC lze stahovat buď přes software od výrobce fotoaparátu (např. EOS Utility u Canonu), kde je možné nastavit délku expozice a ukládání snímku do zvoleného adresáře v počítači. Další možností vyčítání snímku do počítače je použití některého softwaru určeného pro astrofotografii, např. volně stažitelný IRIS.

IRIS lze stánout zde <http://www.astrosurf.com/buil/us/iris/iris.htm>. Funkci na snímání ve spojení se zrcadlovkou naleznete přes menu Digital photo -> Acquisition. Dalším takovým programem je MaximDL, ten je však placený. Zkušební verzi si lze stáhnout na stránkách vývojáře [http://www.cyanogen.com/.](http://www.cyanogen.com/)

V těchto programech můžete snímky rovnou kontrolovat ihned po nasnímání (vyčtený snímek se rovnou objeví v programu).

Není nutné mít spojený počítač s fotoaparátem po celou dobu snímání. Vlastníte-li časovač, lze po nalezení hvězdy, správném rozostření a nastavení expozice, dále snímat již přes časovač a fotografie ukládat na paměťovou kartu ve fotoaparátu.

Zkušení pozorovatelé se mohou obejít i bez potřeby kontroly a měření snímků v počítači. Při dostatku zkušeností lze rozostření hvězdy odhadnout dle displeje fotoaparátu a délku expozice a citlivost fotoaparátu odhadnout podle jasnosti hvězdy uvedené v katalogu.

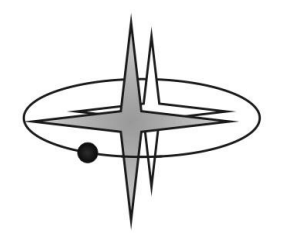

## **Jak má vypadat "fotometrický" snímek z DSLR**

Na rozdíl od pořizování esteticky pěkných, barevných snímků objektů vzdáleného vesmíru, kdy je cílem většiny astrofotografů mít co nejostřejší hvězdy i v nejzazším kraji snímku, musí správný fotometrický snímek vypadat zcela jinak. Je naprosto klíčové rozostřit objektiv či dalekohled tak, aby hvězdy na snímku zabíraly oblast o průměru alespoň 8 pixelů či více. Ideální průměr rozostřené hvězdy je mezi 10 – 25 pixely. Na pohled bude snímek vypadat nezvykle rozostřeně (a nepěkně), ale při zpracování dostaneme podstatně přesnější fotometrická data než ze zcela zaostřeného snímku.

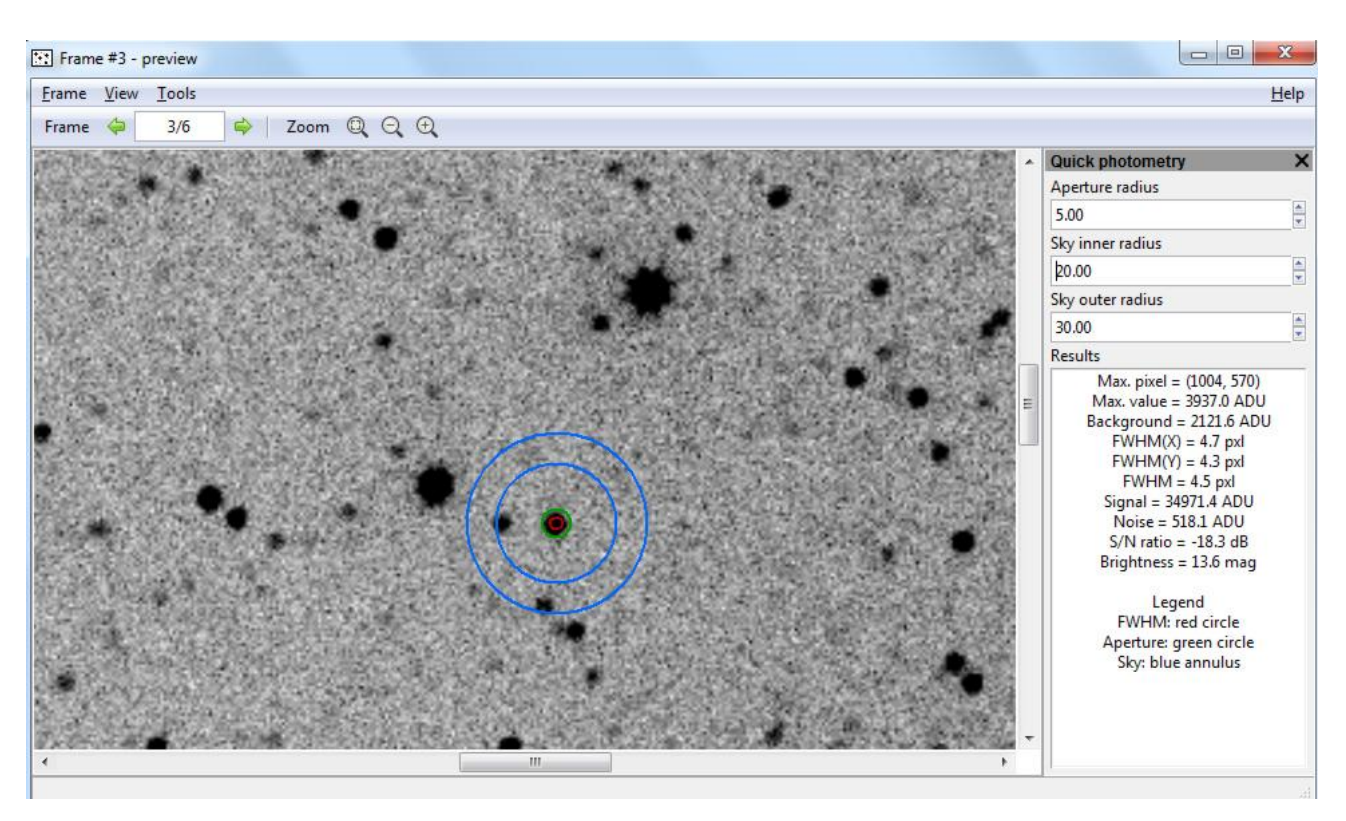

*Obr. 6 - Ukázka z programu MuniWin, náhled snímku s funkcí "quick photometry". Poloměr clonky (Aperture radius) je 5 px (na obrázku zelená kružnice). Přibližný průměr měřené hvězdy je tedy cca 10 px.*

Abychom měli konkrétní představu, tak pokud nerozostříme snímek, budeme schopni po zpracování měřit jasnost hvězd s přesností na desetiny magnitudy. Pokud správně rozostříme a použijeme vhodně dlouhou expoziční dobu, dostáváme se na přesnost okolo 0,02 mag. Zkušený pozorovatel pak může statistickými metodami dosáhnout i vyšší přesnosti a jsou známy případy, kdy s pomocí DSLR byl zaznamenán i přechod exoplanety (tranzit) přes disk mateřské hvězdy s hloubkou poklesu 0,009 mag.

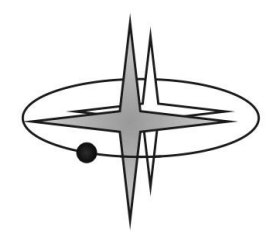

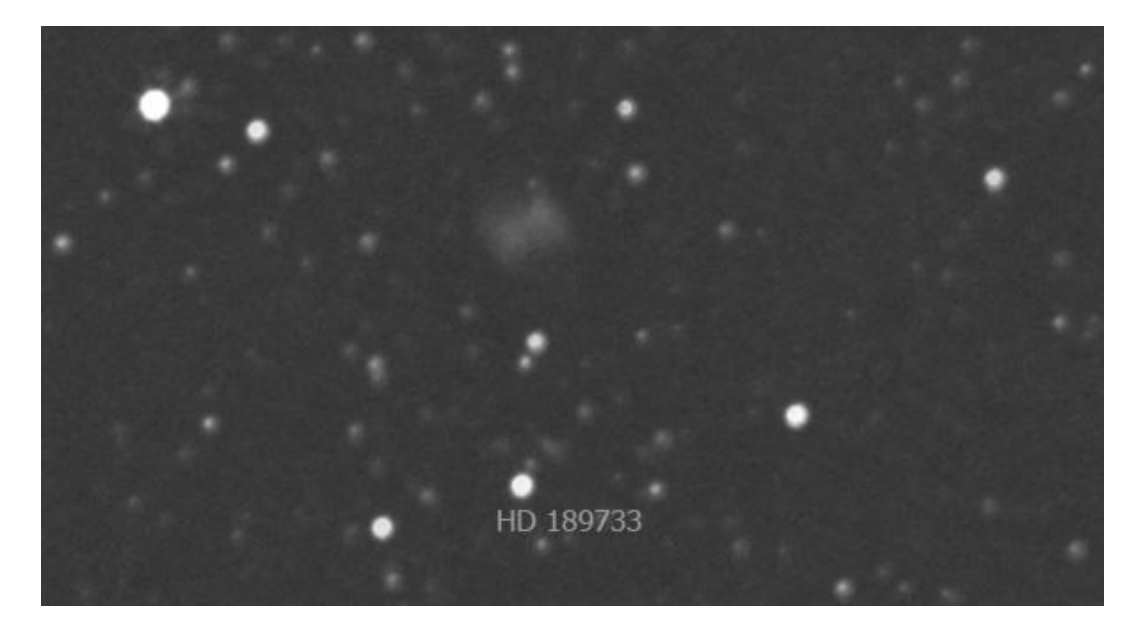

*Obr. 7 - Výřez ze snímku okolí hvězdy HD 189733, kolem které obíhá tranzitující exoplaneta. Nedaleko leží známá planetární mlhovina M27 (též na snímku). I takto může vypadat fotometrický snímek z DSLR (v tomto případě z Canon EOS 1000D na teleobjektivu Zeiss Sonnar 180mm). Z těchto snímků byla získána fotometrie tranzitu exoplanety HD 189733 b s přesností +/- 0,01 mag. Světelná křivka z tohoto pozorování je v přílohách, níže v tomto návodu.*

Ještě jedna poznámka k rozostřování. Obzvláště u zrcadlových dalekohledů platí (ale částečně i u refraktorů a teleobjektivů), že při větším rozostření budou mít hvězdy tvar prstence (u zrcadlových dalekohledů to je stín sekundárního zrcátka). V takovém případě může selhávat následné zpracování v programu MuniWin. Z tohoto důvodu mají refraktory u DSLR fotometrie výhodu. Při správném rozostření dalekohledu a nastavení MuniWinu lze pořizovat velmi dobrou fotometrii i se zrcadlovými dalekohledy.

Přístroje DSLR mají zpravidla dynamický rozsah snímků 12 – 14 bitů. To znamená, že každý pixel na snímku může nabývat hodnot 0 – 2<sup>12</sup> (4096) respektive 2<sup>14</sup> (16384) ADU (Analogue-to-Digital Unit). Je to méně než u vědeckých CCD kamer – ty mají rozsah 16 bitů (65536 ADU), ale i tak jsou DSLR dobře použitelné pro fotometrii.

Čím to je, že DSLR dosahují prakticky stejné přesnosti fotometrie jako CCD kamery, i když mají nižší počet "odstínů šedi"? Je to především dáno velikostí pixelu. DSLR jsou vyvíjeny pro fotografování, ve kterém je zapotřebí mít velké rozlišení. Fotoaparáty DSLR tak mají mnohem menší pixely než CCD kamery. DSLR mají běžně 8 – 15 Mpix rozlišení, kdežto běžně dostupné CCD kamery se pohybují obvykle do 3 Mpix. Rozostřený obraz hvězdy tedy na snímku u DSLR zabírá řádově více pixelů (za použití srovnatelné optiky) a i když na jednom pixelu máme u DSLR nižší rozlišení jasu, statistika z více pixelů nám tento handicap vynahradí. Přesnost DSLR je po řádném zpracování srovnatelná s CCD.

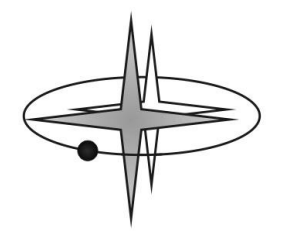

Délku expozice se snažíme volit tak, abychom měli poměr signál / šum u měřené a srovnávací hvězdy co nejvyšší. Tento faktor nám bude výrazně ovlivňovat přesnost měření. Zde si musíme dát pozor, abychom u těchto hvězd nepřekročili oblast linearity, nebo aby dokonce nedošlo k saturaci (přeexponování) ani jediného pixelu. Nejpřesnější fotometrické výsledky dávají takové snímky, na kterých je jas měřené a srovnávací hvězdy na úrovni přibližně 2/3 dynamického rozsahu snímače. V ideálním případě by měl být signál měřené hvězdy u 12 bitových zrcadlovek na úrovni cca 2500- 3000 ADU, u 14 bitových přístrojů je to okolo 10000-13000 ADU.

Co se týče nastavení citlivosti, je doporučeno ISO 400 a vyšší. U nižšího stupně ISO může nastat problém s linearitou čipu. Výběr hodnoty ISO by se měl odvíjet podle jasnosti měřené hvězdy. U slabších hvězd použijeme vyšší citlivost (1600-3200), u jasných hvězd můžeme ISO snížit (400-800).

Pokud snímáme slabší objekt, můžeme zvolit expozici dlouhou až několik minut. U objektů s krátkou periodou proměnnosti by to nemělo být více jak 3 minuty. Delší expozice nejsou pro fotometrii příliš efektivní, neboť se ztrácí časové rozlišení měřené události a při dalším natahování expozic přesnost měření roste pomalu. U slabších hvězd se může stát, že se nepovede za rozumný expoziční čas konkrétní hvězdu proexponovat do 2/3 dynamického rozsahu čipu. Můžeme se spokojit i s nižším proexponováním za cenu méně přesného pozorování. Není doporučeno mít proměnnou a srovnávací hvězdu exponovanou méně než v 1/3 dynamického rozsahu snímače. Přesnost měření takto málo proexponované hvězdy nebude příliš dobrá.

Některé proměnné hvězdy prodělávají v poměrně krátkém čase výrazné změny jasnosti přesahující 1 mag. U těchto speciálních případů je vhodné průběžně kontrolovat jejich jasnost na snímcích a podle potřeby upravit expoziční doby, samozřejmě s ohlednutím k použité srovnávací hvězdě.

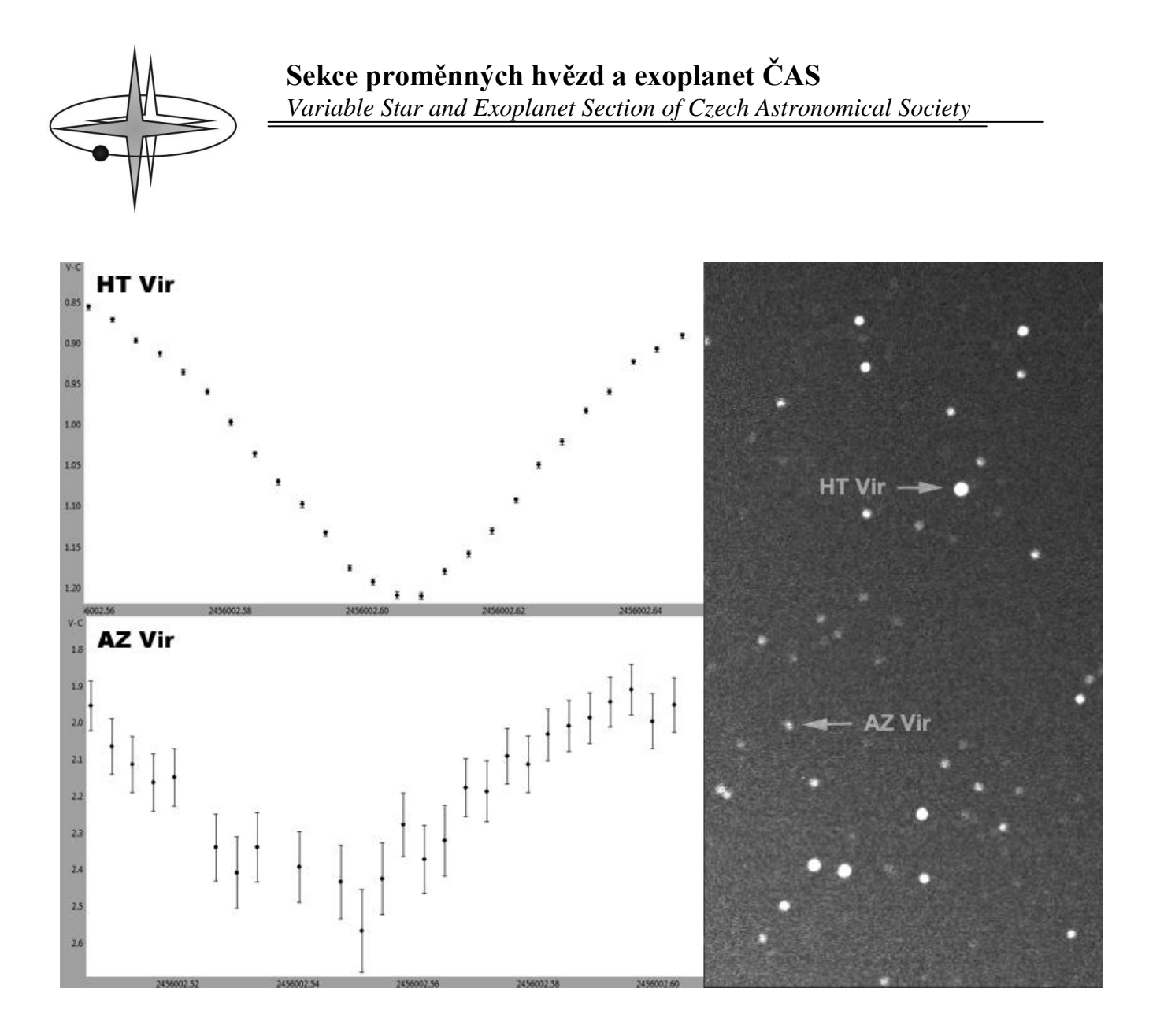

*Obr. 8 - Ukázka přesnosti měření dvou proměnných hvězd, které byly ve stejném zorném poli zrcadlovky Canon EOS 1000D s teleobjektivem Zeiss Sonnar 180 mm. Expozice jednotlivých snímků byly 120 sec. Na první pohled je patrné, že u jasnější hvězdy je měření mnohem přesnější.*

Na druhou stranu, expozic kratších než 15 sec bychom se rovněž měli vyvarovat. Při takto krátkých expozicích začíná narůstat vliv scintilace atmosféry a prudce stoupá rozptyl měření. Pokud měříme objekt tak jasný, že i délka expozice 15 sec je moc, je třeba více rozostřit objektiv či dalekohled (při rozostření se jas objektu rozloží do větší plochy), nikoliv zkracovat expozice. Přeexponovanost hvězdy při krátkých expozicích se dá dále řešit snížením ISO nebo přicloněním objektivu. Naopak při měření slabých hvězd je dobré nemít dalekohled příliš rozostřený, jinak bude horší poměr signál/šum měřeného objektu.

Souhrnem lze říci, že ideální délky expozic jsou od 30 sec do 180 sec v závislosti na jasnosti měřené hvězdy. Profil hvězdy na snímku lze zjistit v programu IRIS (funkce Slice), popř. dalších programech (MaximDL, MuniWin). Profil správně exponované hvězdy by měl mít tvar kuželu se špičkou. Přeexponovaná hvězda bude mít profil s uříznutou vrchní částí – taková se nedá pro účel fotometrie použít (při přeexponování dojde ke ztrátě informace).

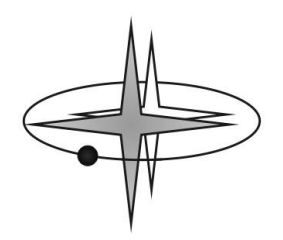

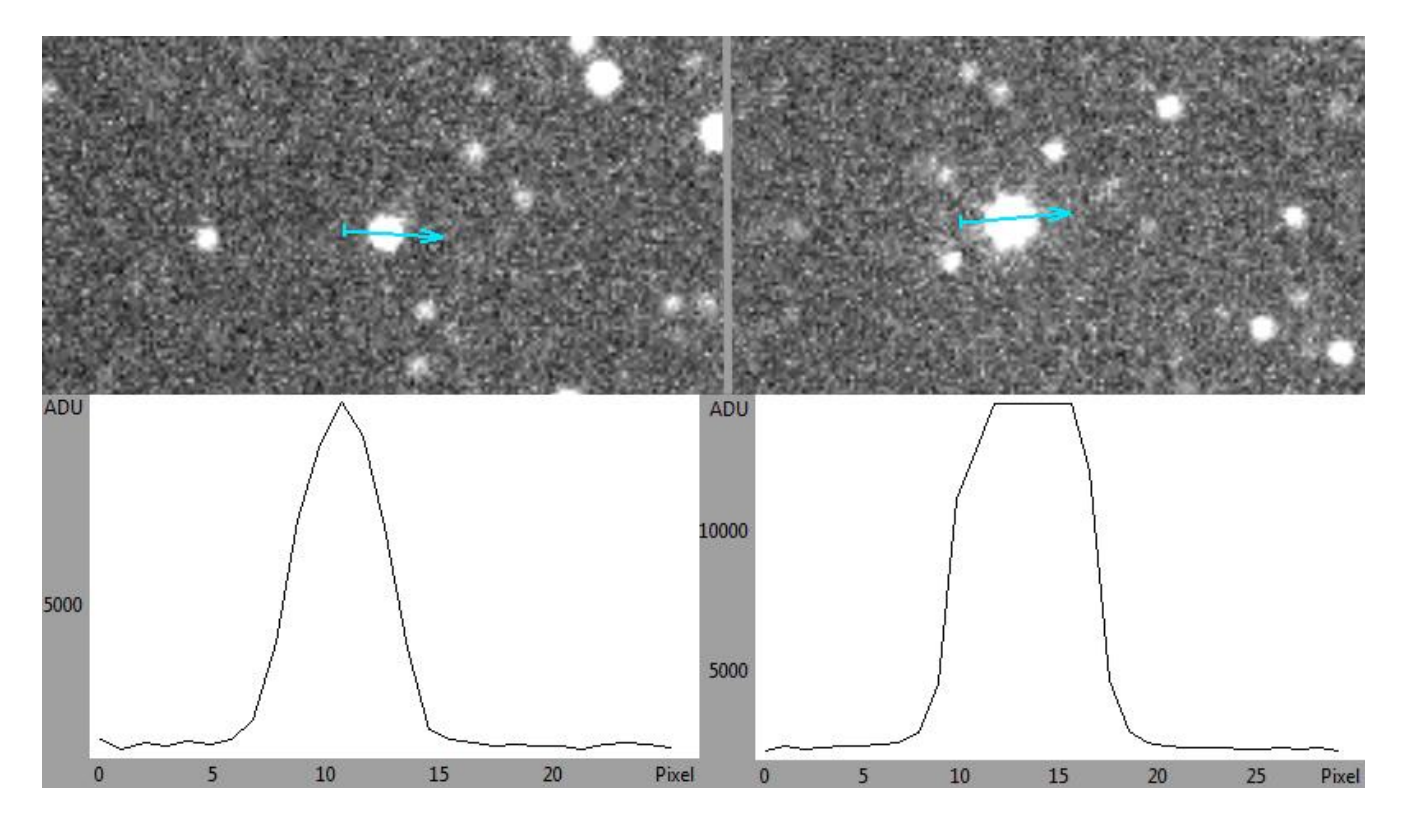

*Obr. 9 - Ukázka profilů dvou hvězd v programu MuniWin. Vlevo správně exponovaná hvězda má v grafu profil kuželu. Vpravo přeexponovaná hvězda s uříznutou vrchní částí – takto přeexponované hvězdy se na fotometrická měření použít nedají.* 

## **Kalibrační snímky dark-frame a flat-field**

Abychom mohli řádně zpracovat syrový snímek oblohy, potřebujeme k tomu dva redukční snímky. Takzvaný dark-frame a flat-field.

Dark-frame (někdy se lze setkat s pojmem temný snímek) slouží k odstranění tepelného a vyčítacího šumu ze snímku. Každý digitální detektor založený na fotoefektu (CCD, CMOS) vykazuje šum, který se zvětšuje se zvyšující se teplotou detektoru. Je to způsobeno tím, že fotoefekt je citlivý i na fotony infračerveného záření. Vlastní tepelné vyzařování tělesa kamery tak způsobuje falešný "obraz" na snímku v podobě horkých pixelů – šumu. K potlačení teplotního šumu jsou vědecké CCD kamery doplněné chlazením.

Dark-frame pořídíme tak, že krytkou zakryjeme objektiv či dalekohled (popřípadě jen fotoaparát samotný) a vyfotíme sérii snímků (řekněme 10 snímků) za stejných podmínek jako při samotném pozorování proměnné hvězdy. Těmi podmínkami jsou – stejně dlouhá expozice, nastavení ISO a stejná teplota fotoaparátu. V praxi stačí pořídit cca 5 snímků před začátkem pozorování a 5 snímků po skončení pozorování. Výsledný dark-frame, označovaný jako masterdark, pak vznikne jako průměr ze

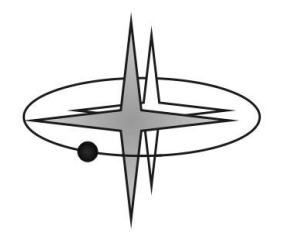

všech těchto individuálních snímků. Od každého snímku s hvězdným polem se při zpracování odečte tento masterdark.

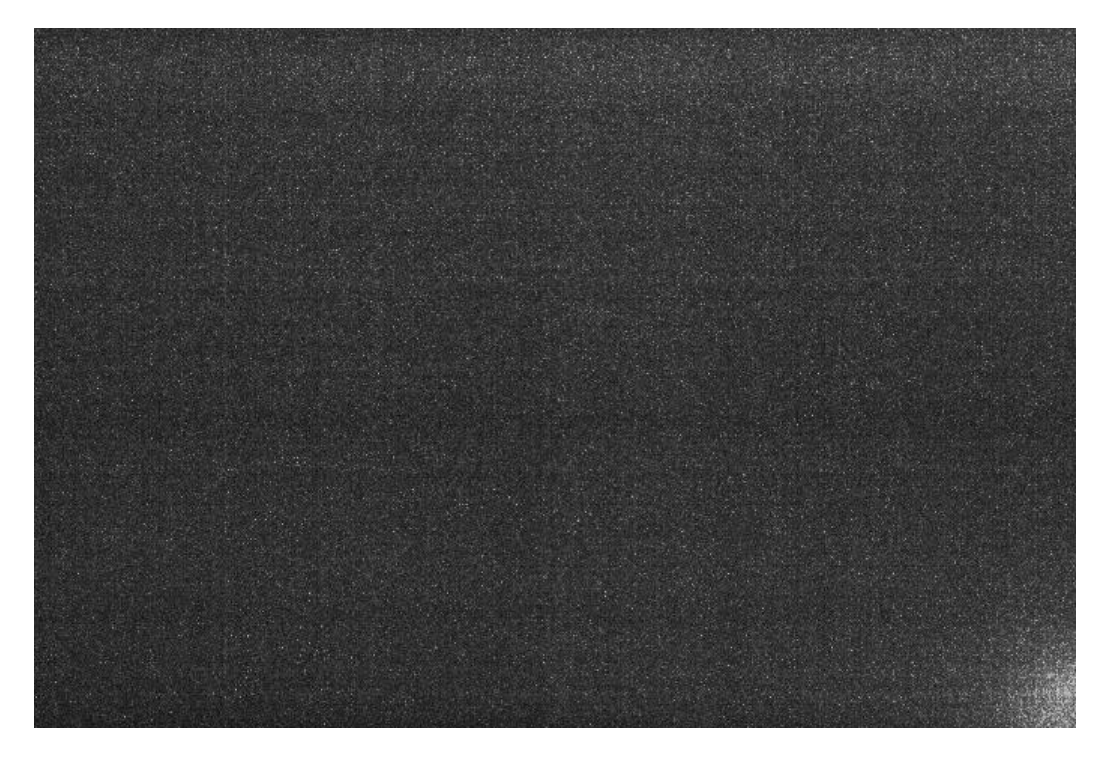

*Obr. 10 - Ukázka typického masterdark snímku*

Flat-field je redukční snímek, kterým při zpracovávání potlačujeme vliv nerovnoměrného osvětlení čipu fotoaparátu, různé nehomogenity v optické soustavě jako jsou smítka prachu na optice nebo rozdílnou citlivost jednotlivých pixelů čipu.

Jak pořídit flat-field snímek? Obecně lze říci, že flat-field je obraz nehomogenity (vinětace, prachová zrna na čipu snímače) optické soustavy a jako takový jej získáme vyfotografováním dokonale homogenní plochy. Najít dokonale homogenně osvětlenou plochu není úplně triviální. Pro objektivy s ohniskem delším než 100 mm můžeme za ni považovat tmavnoucí večerní oblohu krátce po západu Slunce nebo světlající ranní oblohu v místě, kde je nejmenší gradient jasu.

Tyto požadavky nejlépe splňuje oblast na obloze naproti místu, kde zapadlo (večer) / bude vycházet (ráno) Slunce, ve výšce cca 60° nad obzorem. Vypněte hodinový pohon montáže, namiřte dalekohled (teleobjektiv) na oblohu (nezapomeňte sundat krytku objektivu) a pořizujte snímky (cca 10 – 15 snímků) o takových expozicích, aby nebyly snímky přeexponované. U DSLR lze nastavit expozice i velice krátké, takže můžete flat-field snímky pořizovat de-facto i ve dne, dostatečně daleko od Slunce.

POZOR! Při pořizování flat-fieldů musíte zachovat clonu, jakou používáte při samotném snímání hvězdného pole! Míra proexponovanosti flat-field snímků by měla být přibližně v polovině rozsahu snímače. U 12 bitových DSLR snímků by tedy pozadí mělo mít signál cca 2000 ADU, u 14 bitových cca

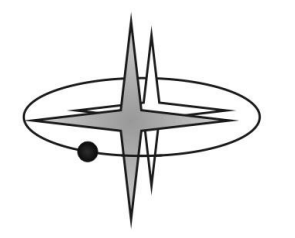

8000 ADU a u 16 bitových CCD kamer 30 000 ADU. Pořiďte alespoň 10-15 snímků, z nichž při zpracování vytvoříme jeden, průměrný masterflat snímek.

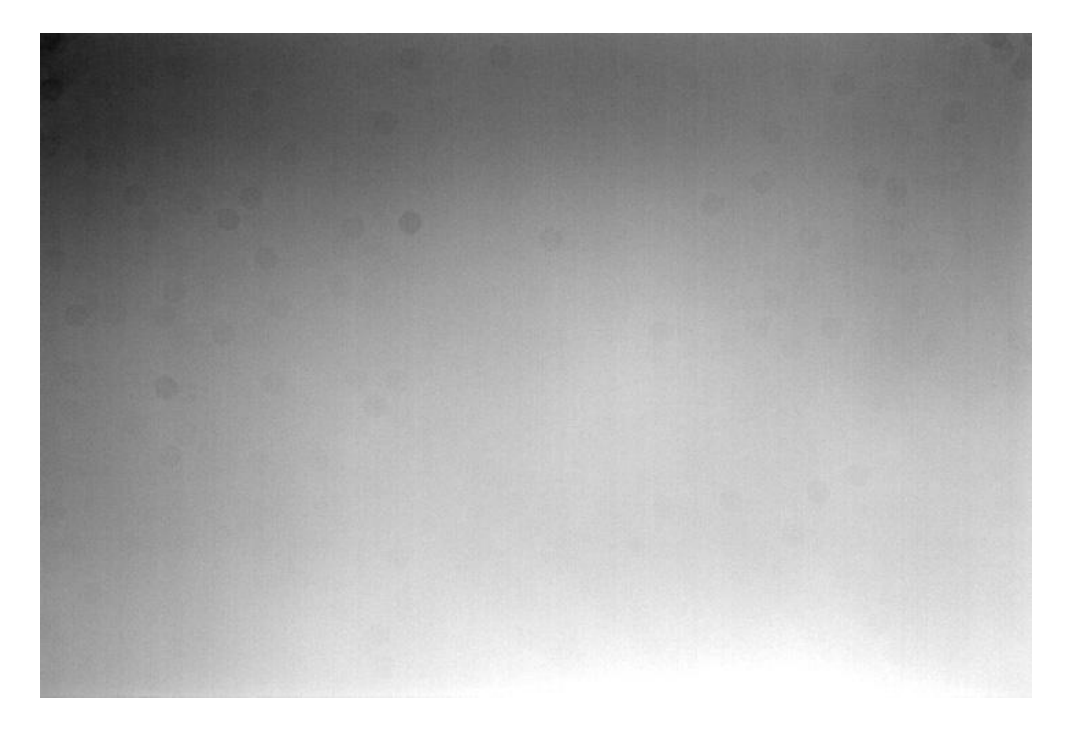

*Obr. 11 - Ukázka masterflat snímku. Na snímku jsou patrná prachová smítka na čipu fotoaparátu v podobě tmavých koleček.*

Pokud budete snímat flat-fieldy na tmavnoucí nebo světlající obloze mohou být na snímcích viditelné hvězdy. Při vypnutém pohonu montáže budou po snímcích hvězdy "cestovat". To nemá prakticky žádný vliv na výsledný masterflat - obrazy hvězd budou při mediánu dostatečného množství snímků odstraněny.

Pro flat-field by se správně měly vytvořit samostatné dark-framy (se stejnou expozicí, citlivostí a teplotou), které se při vytváření masterflatu odečtou od flat-fieldů.

Důležité upozornění! Flat-field je závislý na celé optické soustavě. Pokud nebudete nijak měnit její konfiguraci, můžete jeden masterflat používat opakovaně. Konfigurací optické soustavy se rozumí zaostření, clona fotoaparátu, natočení fotoaparátu vzhledem k dalekohledu, použitý filtr. V případě, že budete sestavu po každém pozorování rozebírat, nebo přeostřovat na denní focení apod., je nutné vytvořit nový flat-field pro každé pozorování.

Správně pořízené kalibrační snímky by měly zvýšit přesnost měření. Naopak špatně pořízený darkframe či flat-field snímek mohou přesnost měření zhoršit.

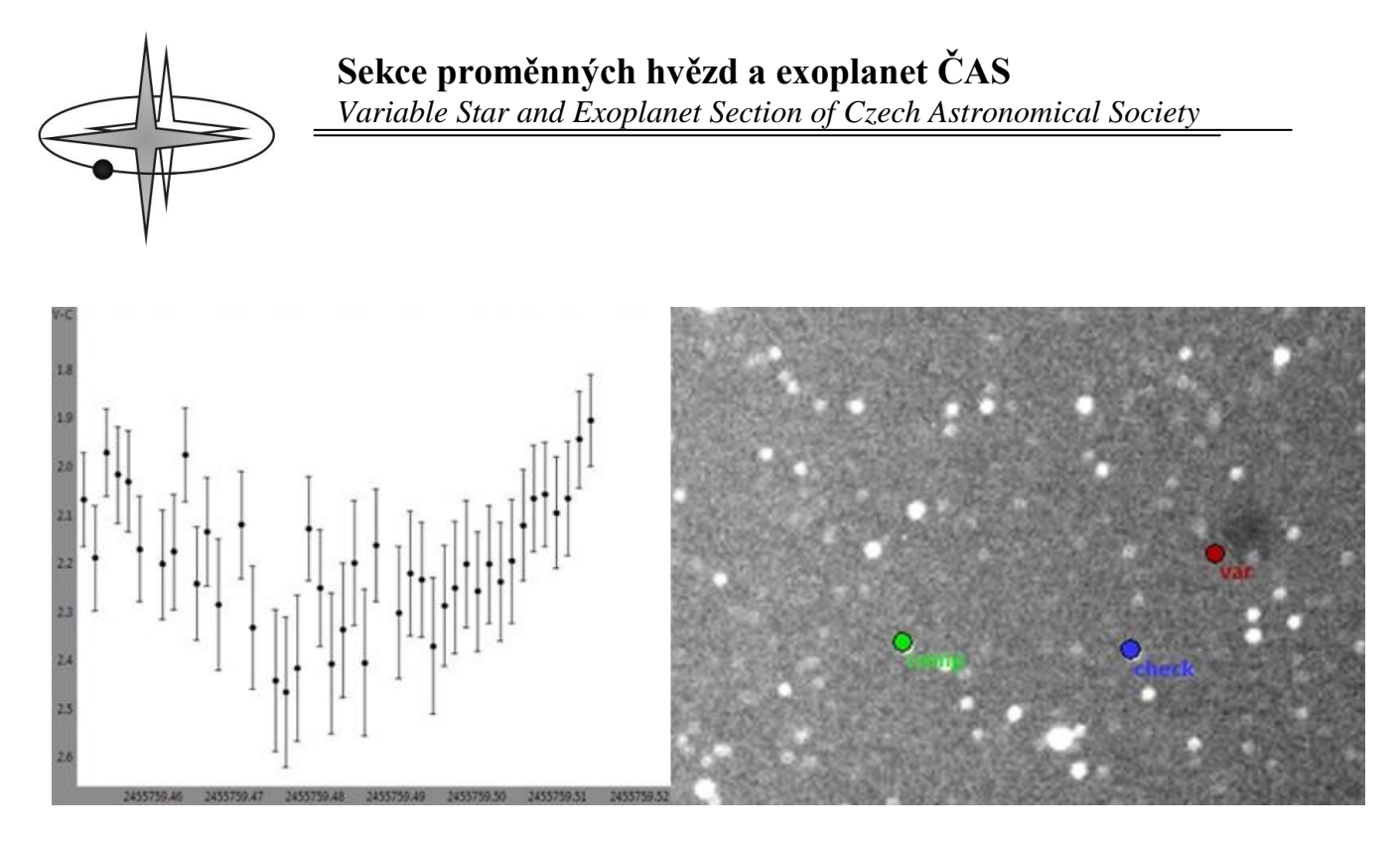

*Obr. 12 - Ukázka absence flat-field snímku. Zrníčko prachu na čipu fotoaparátu (šedý flek u hvězdy označené jako VAR) dokáže vytvořit falešnou proměnnou hvězdu. Stejný problém může způsobit i špatně pořízený flat-field snímek.*

#### **Jak postupovat při pozorování**

Fotometrii, na rozdíl od focení slabých objektů vzdáleného vesmíru (mlhoviny, galaxie, hvězdokupy), lze relativně dobře pořizovat i ve městě, nebo za svitu Měsíce. Jas pozadí bude vyšší, než v lokalitách s menší mírou světelného znečištění či během tmavých nocí, ale v zásadě to u fotometrie jasnějších hvězd příliš nevadí.

Při snímání je velmi důležité, aby do objektivu fotoaparátu nevstupovalo parazitní světlo. Nevybírejte tedy objekty v malé úhlové vzdálenosti od Měsíce a umělých světel (pouliční osvětlení, okna domů apod.). Parazitní světlo by způsobilo na snímcích odlesky a měření by mohlo být znehodnoceno.

Ideálními objekty, které lze fotometricky proměřovat pomocí DSLR, jsou zákrytové dvojhvězdy, případně krátkoperiodické fyzické proměnné (např. hvězdy typu RR Lyrae). Zkušení pozorovatelé s DSLR se mohou zaměřit i na jasnější hvězdy s tranzitující exoplanetou. Jak postupovat při pozorování?

Zde je popsána situace při pozorování zákrytových proměnných hvězd.

1) Ve fotoaparátu si zkontrolujeme a nastavíme přesný čas (s přesností na +- 1 sec). Čas ve fotoaparátu se může v řádu dní předbíhat, nebo opožďovat! Ideálně si nastavte čas UT (SEČ –1 hodina, respektive SELČ –2 hodiny) . Popř. lze ponechat SEČ či SELČ - program MuniWin, kde se budou snímky zpracovávat, dovoluje korekce času (je nutné na to v průběhu zpracování pamatovat!).

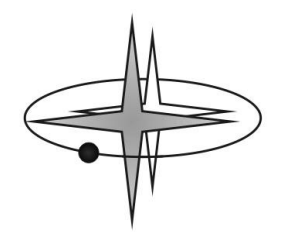

- 2) Je jasná obloha, podle předpovědi počasí má být jasno celou noc. Zvečera vyneseme objektiv či dalekohled s připojeným fotoaparátem ven a necháme je temperovat – pozvolna chladnout. Do fotoaparátu vložíme plně nabitou baterii (fotoaparát bude v provozu několik hodin).
- 3) Před samotným pozorováním si vybereme vhodný objekt na pozorování podle předpovědí minim na nadcházející noc - <http://var2.astro.cz/brno/predpovedi.php>

Zde si vybereme objekt dostatečně jasný, abychom jej byli schopni s použitým vybavením zachytit, s předpovězeným středem minima jasnosti tak, abychom mohli kontinuálně pozorovat alespoň 1 hodinu před a 1 hodinu po předpovězeném minimu (lépe více). Je potřeba dbát na to, abychom vybranou hvězdu viděli po celou dobu pozorování (nezapadla nám za sousední dům, nedaleký kopec apod.).

Hloubka minima (pokles jasnosti) by měl být (pokud jste začátečníky) alespoň 0,3 a více mag. Zkušenější pozorovatelé mohou zkoušet i těžší objekty s menšími změnami jasnosti, např. tranzity exoplanet (předpovědi tranzitů naleznete zde - [http://var2.astro.cz/tresca/transits](http://var2.astro.cz/tresca/transits-prediction.php)[prediction.php\)](http://var2.astro.cz/tresca/transits-prediction.php).

Často lze u zákrytových dvojhvězd napozorovat minimum jasnosti za dvě až tři hodiny kontinuálního snímání. Ale jsou i takové zákrytové dvojhvězdy, kde trvá zákryt (minimum) mnoho hodin až dní a i přesto, že mohou mít velkou amplitudu změn, nemusíme zachytit za celou noc vůbec žádnou změnu jasnosti. Proto je důležité kontrolovat parametr ve sloupci D(h) neboli délku trvání zákrytu. Dvojhvězdy také mohou mít v době minima tzv. zastávku, během které se jasnost vůbec nemění.

Důležitým případem jsou i soustavy, u kterých se výrazně mění perioda (doba opakování) zákrytů. Tyto soustavy jsou hlavním důvodem, proč pozorujeme právě minima – objevujeme tak změny period dvojhvězd. Změny period mají různé fyzikální příčiny. Kdoví, třeba právě vy takto objevíte u zákrytové dvojhvězdy exoplanetu nebo černou díru!

Zda u dlouhodobě sledovaných dvojhvězd dochází ke změně periody lze odhalit pohledem na tzv. O-C diagram (graf, který se v předpovědích na var.astro.cz zobrazí najetím myši na název proměnné hvězdy). Tvar přímky u O-C diagramu odpovídá konstantní periodě, ostatní tvary značí změny period a ty jsou pro pozorovatele a astrofyziky obzvláště zajímavé. Učebnice O-C diagramů je k dispozici na této stránce - [http://var2.astro.cz/brno/o-c\\_ucebnice.php\)](http://var2.astro.cz/brno/o-c_ucebnice.php)

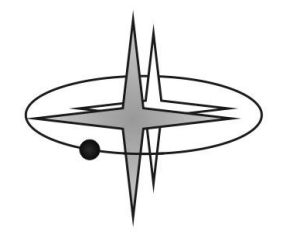

| Filtr |                      |              |                |                                     |                            |                                          |                                          |                                            |
|-------|----------------------|--------------|----------------|-------------------------------------|----------------------------|------------------------------------------|------------------------------------------|--------------------------------------------|
| 10    | Bodování:<br>MAG od: |              | a více.<br>do  | Název hvězdy:<br>Zkratka souhvězdí: |                            | minima:<br>Výška H:<br>$\circ$<br>submit | Poloha na obloze v čase<br>40<br>Azimut: | N<br>▲<br><b>NE</b><br>E<br><b>SE</b><br>S |
|       | <b>STAR</b>          |              | P/S BODY UT    | H/A                                 | <b>MAG RANGE</b>           | D(h)                                     | <b>ELEMENTS</b>                          |                                            |
|       | ET Boo               | D.           | $\mathbf{1}$   | 19:03 $52^{\circ}/W$                | $9.139 - 9.487(V)$         | FB.                                      | 53450.4854+0.6450405*E                   |                                            |
|       | HI Dra               | $\mathsf{s}$ | 6              |                                     | 19:07 81°/N 9.025-9.18 (V) |                                          | 55732.3786+0.597419*E                    |                                            |
|       | DU Boo               |              | s <sub>1</sub> | $19:15$ $42^{\circ}/W$              | $8.585 - 8.585$ (V)        | EB                                       | 53388.588+1.0558882*E                    |                                            |
| E     | NP Del               | D.           | 10             | 19:17 50° / SE                      | 8.885-8.968 (V)            | F                                        | 48500.4359+0.777808*E                    |                                            |
|       | V 382 Cyg            |              | s <sub>2</sub> | 19:23 73° / SE                      | $8.29 - 9.12$ (V)          | EB                                       | 36815.748+1.885522*E                     |                                            |
|       | V 481 Peg            | D            | 9              | 19:41 51° / SE                      | $9.55 - 9.95$ (V)          |                                          | 53330.5239+0.422023*E                    |                                            |
|       | GQ Dra               | $\mathsf{s}$ | 3              | $19:44$ 70°/W                       | 8.979-8.979 (V)            | EB                                       | 48500.94705+0.765902*E                   |                                            |
|       | OO Peg               | p            | $\overline{9}$ | 19:54 48° / SE                      | $8.251 - 8.685$ (V)        | EA                                       | 48500.64+2.98466*E                       |                                            |
|       | <b>TX Her</b>        | p            | $\mathbf{1}$   | $19:59$ 63°/W                       | $8.54 - 9.31$ (V)          | 4.0                                      | 40008.362+2.05980944*E                   |                                            |

**2013-9-1, 2, 3, 4, 5, 6, 7, 8, 9, 10,** 

*Obr. 13 - Ukázka předpovědí minim zákrytových dvojhvězd na var.astro.cz. Předpovědi jsou ve světovém čase (UT)! Pozorovatel může nastavovat filtry podle jasnosti hvězdy a podle stupně*  zanedbanosti (bodování). Velmi užitečným filtrem je možnost nastavení limitu výšky hvězdy nad *obzorem a směry. Různě barevné obdélníčky vyznačují konkrétní astrofyzikální zajímavost u daného hvězdného systému.*

- 4) Nesmíme zapomenout přepnout snímání do RAW formátu. Ještě na světlé soumrakové obloze pořídíme flat-field snímky namířeným objektivem / dalekohledem na oblohu. Pokud nestihneme nasnímat flat-fieldy zvečera, lze je pořídit ráno, popř. druhý den na čisté, bezoblačné obloze (mezitím samozřejmě nesmíme přeostřovat, měnit objektivy, filtry a podobně). Dále pro flat-fieldy nasnímáme odpovídající dark-framy.
- 5) Jsme-li připraveni na pozorování, můžeme začít vyhledávat vybranou proměnnou hvězdu na obloze. Je doporučeno nechat si časovou rezervu na hledání objektu – zvlášť pokud budete-li vyhledávat ručně, bez pomoci automaticky naváděné montáže.

Nebeské souřadnice zákrytových dvojhvězd lze nalézt např. v O-C bráně [\(http://var.astro.cz/ocgate/](http://var.astro.cz/ocgate/)) po zadání názvu příslušného objektu. Do O-C brány se dostanete i při klinutí na konkrétní název hvězdy v předpovědích minim. Dále existuje spousta počítačových planetárií (např. Cartes du Ciel, Guide9, HN Sky, Stellarium, SkyMap apod.), do kterých lze přidat katalogy s proměnnými hvězdami.

6) Po nalezení vybrané proměnné hvězdy pořídíme zkušební snímek (nástřel) o přiměřené délce expozice a nastavení ISO. Kontrolu proexponovanosti proměnné, ale také srovnávací hvězdy lze

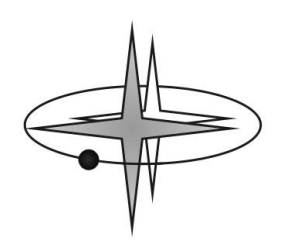

provést v různých počítačových programech. Ideálně v programu, ve kterém pořizujeme snímky, např. IRIS (funkce Slice) nebo MaximDL (nástroj Graph window). Z dalších programů lze použít MuniWin (nástroj Profile). Zde zjistíme, jak máme danou hvězdu rozostřenou a jestli nemáme proměnnou hvězdu příliš slabou nebo přeexponovanou. Upravujeme délku expozice a zaostření tak, aby hvězda měla na snímku průměr alespoň 10 px a profil hvězdy byl vysoký alespoň do poloviny rozsahu přístroje (cca 2000 ADU u 12 bitových, respektive 8000 ADU u 14 bitových zrcadlovek), v ideálním případě i více.

Zkušenější pozorovatelé se mohou v tomto kroku obejít i bez vyčítání snímku do PC a následného proměřování proexponovanosti hvězdy. Ale je zde velmi potřebný dobrý odhad expozičních časů pro danou jasnost hvězdy, kterou budete měřit! Samotné rozostření hvězd na snímku lze zkontrolovat na displeji fotoaparátu.

- 7) Pořídíme sérii dark-frame snímků (řekněme 5 snímků) se stejnou expoziční dobou a nastavením ISO, kterou jsme nalezli v předchozím kroku. Od tohoto kroku není počítač nezbytný a lze pořizovat pomocí časovače a snímky ukládat na paměťovou kartu ve fotoaparátu.
- 8) Začněme snímat hvězdné pole s vybranou proměnnou hvězdou. Pořizování fotometrických snímků proměnných hvězd spočívá v kontinuálním focení zvolenými expozicemi po celou dobu pozorování (obvykle několik hodin). Budeme tedy mít ve výsledku několik desítek či stovek snímků o expozicích desítky sekund až jednotky minut. Pokud pořizujeme krátké expozice (pod 30 sec), můžeme si mezi jednotlivými snímky vložit prodlení třeba 30 – 60 sec, aby snímků nebylo příliš mnoho (vysoký objem dat – snímky v RAW formátu). Během pozorování musí proměnná hvězda i vhodná srovnávací hvězda zůstat stále v zorném poli. Občas snímky zkontrolujte, zda objekt setrvává v zorném poli. U dalekohledů s delším ohniskem je ideální využít pointaci. Ale ta není nezbytně nutná.

Velmi vhodné je mít s sebou druhou (nabitou) baterii k DSLR a v případě potřeby (vybití první) ji včas vyměnit.

- 9) Přibližně 1-2 hodiny po předpovězeném okamžiku minima můžeme pozorování ukončit. Pokud máme možnost stahovat snímky z DSLR do počítače v průběhu pozorování, je možné je průběžně zpracovávat a sledovat vývoj jasnosti hvězdy. To je výhodné, neboť se občas stává, že minimum jasnosti některé hvězdy nenastane poblíž předpovědi, ale může se lišit o několik desítek minut až několik hodin! Z tohoto důvodu není nikdy na škodu věnovat jednomu objektu i celou noc – zvláště z počátku, pokud o dvojhvězdě nic nevíme (málo pozorování v O-C diagramu).
- 10) Po skončení pozorování pořídíme další sérii dark-frame snímků se zakrytým objektivem (5 10 snímků) s odpovídající délkou expozice a citlivostí ISO (stejně, jako bylo nastaveno při snímání hvězdného pole). Zvláště u pořizování těchto dark-framu, za svítání i dokonce již za světla je potřeba dbát na správné zakrytí fotoaparátu, aby na čip fotoaparátu nedopadalo parazitní světlo.

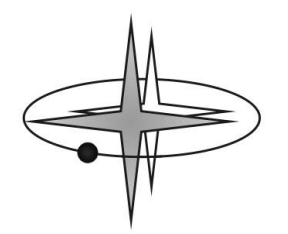

- 11) Pokud jsme nestihli pořídit flat-field snímky zvečera, můžeme to udělat dodatečně ráno, na světlající obloze, popř. přes den na jasné obloze dostatečně daleko od Slunce. Nezapomeňte, že nesmíte hýbat s fotoaparátem připojeným k dalekohledu. Flat-field musí odpovídat konfiguraci optické soustavy během samotného pozorování! Pro úplnost je nutné poznamenat, že k flatfieldům by měly být také nafoceny samostatné dark-framy.
- 12) Je vhodné, aby si pozorovatelé vedli pozorovací deník, ať už v papírové podobě (sešit s tvrdými deskami) či elektronické (textový dokument, web více níže). Hlavní je, psát si do něj poznámky průběžně ideálně během noci, nebo po skončení pozorování. Je to užitečná pomůcka, zvláště pak, když se snažíme z dokonalit naše měřící postupy. Hlavní údaje, které by měl obsahovat jsou: použité vybavení, datum a čas pozorování, místo, pozorovací podmínky, pozorované objekty, expozice, ISO, zaostření, čas UT nebo SEČ ve fotoaparátu, jiné časové korekce, např. i způsob pořízení dark či flat snímků – zvláště pokud zkoušíme různé postupy.

#### **Postup zpracování nasnímaných dat**

Během pozorování jste pořídili řadu (obvykle několik desítek až stovek) snímků – hvězdného pole s proměnnou hvězdou, dark-framy a flat-fieldy. Nyní je potřeba dané snímky zpracovat. To lze provést v některém z programů, které jsou určeny pro zpracovávání snímků tohoto typu. Pro naše účely je vhodný program MuniWin verze 2.0 a novější, který umí pracovat i s DSLR snímky. Je volně dostupný na <http://c-munipack.sourceforge.net/>

Podrobný návod na zpracování fotometrických snímků krok za krokem v programu MuniWin naleznete zde: [http://var2.astro.cz/fotometrie\\_s\\_dslr.php](http://var2.astro.cz/fotometrie_s_dslr.php)

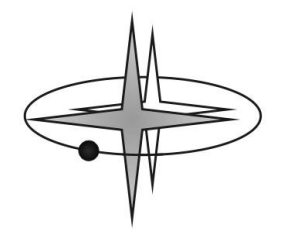

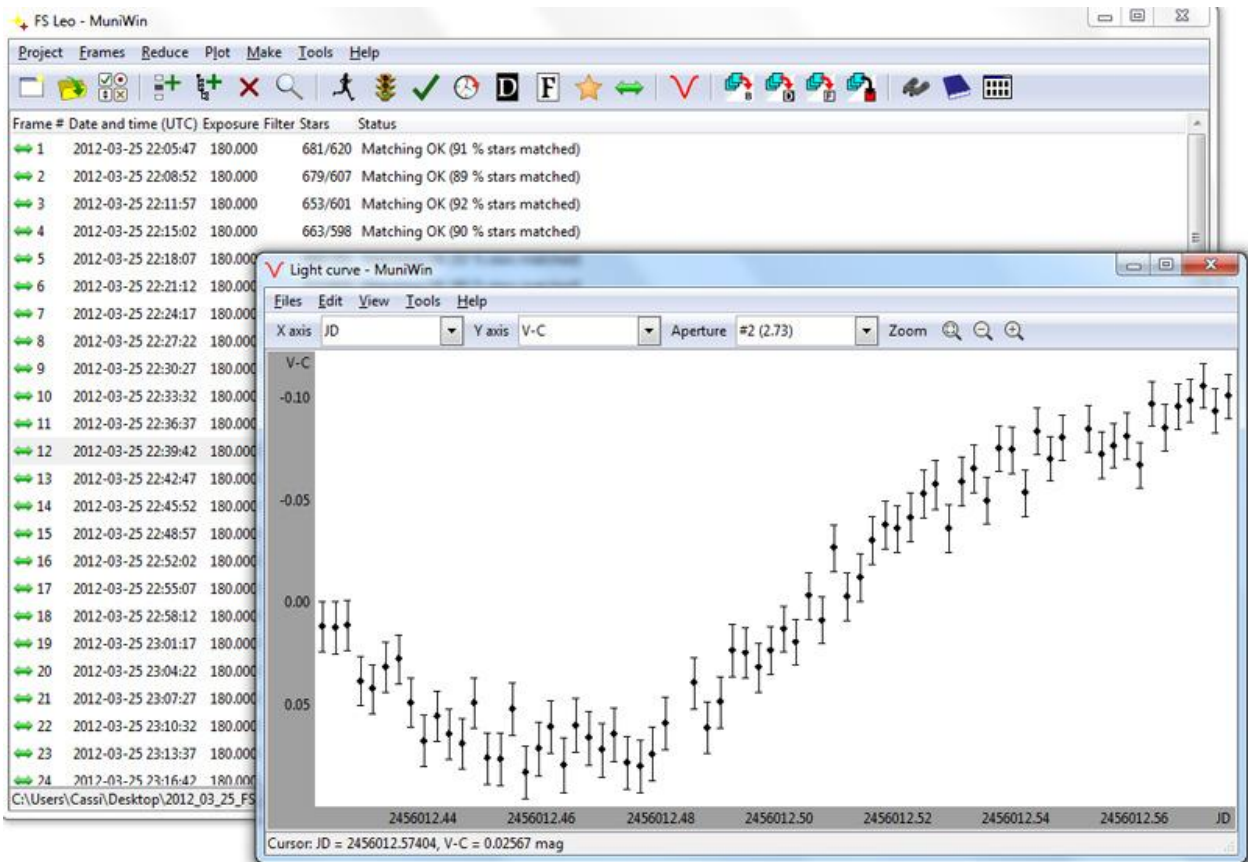

*Obr. 14 - Ukázka prostředí programu MuniWin. Po řádném zpracování snímků, které jste pořídili při pozorování lze získat pěknou světelnou křivku proměnné hvězdy. V ukázce je světelná křivka zákrytové dvojhvězdy FS Leonis, u které se podařilo zachytit i minimum jasnosti.* 

## **Co se získanými fotometrickými daty**

S DSLR budete nejčastěji měřit minima zákrytových dvojhvězd a případně i tranzity exoplanet. Po zpracování snímků v MuniWinu získáte výstup fotometrických dat v textovém souboru (ASCII). Zde bude kromě hlavičky s informacemi tolik řádků, kolik jste zpracovali snímků daného hvězdného pole s proměnou hvězdou a každý řádek bude obsahovat minimálně 3 sloupce, oddělené mezerou – juliánské datum pozorování (JD), diferenciální hvězdnou velikost proměnné vůči srovnávací hvězdě (V-C) a chybu měření. Sloupců může být i více, pokud použijete jednu či více kontrolních (check) hvězd. V souboru lze mít i další sloupce obsahující heliocentrickou korekci, výšku hvězdy nad obzorem či tzv. koeficient vzdušné hmoty. Kromě tohoto datového souboru je dobré si z programu MuniWin uložit i referenční snímek – mapku, kde je vyznačená proměnná a srovnávací, popř. kontrolní hvězda.

Juliánské datum je spojitá časová škála, používaná převážně v astronomii. Je definována jako počet dní, které uplynuly od poledne světového času 1. ledna 4713 př. n. l. a zapisuje se jako desetinné číslo. Zlomková část čísla odpovídá příslušnému dílu dne.

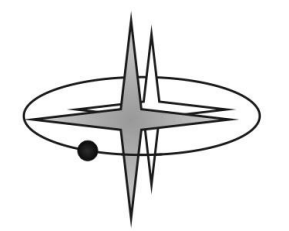

Na webu [http://var.astro.cz](http://var.astro.cz/) si lze založit svůj pozorovací deník. Stačí k tomu mít první měření a zaregistrovat / přihlásit se do uvedeného serveru. Pozorovací deníky mnoha desítek pozorovatelů (a posléze i ten váš) naleznete zde: [http://var2.astro.cz/obslog.php.](http://var2.astro.cz/obslog.php) Postup jak si založit svůj deník je na dolním konci stránky. Ukládání pozorování do deníku pomůže především vám udržovat si pozorování v přehledné formě na jednom místě. Navíc jsou data zálohována.

Hlavním smyslem pozorování minim zákrytových dvojhvězd je přesné určení času minima jasnosti. Minima nemusí totiž nastat přesně podle předpovědi, ale mohou se od něj více či méně odchylovat. Astrofyzikové sbírají od pozorovatelů data (pozorování minim), která se pak snaží interpretovat. Dlouhodobý monitoring přesných časů minim zákrytových dvojhvězd umožňuje zjišťovat různé astrofyzikální vlastnosti pozorovaných hvězd. Z řady pozorování lze zjistit změny orbitální periody soustavy, vnitřní stavbu složek, hledat další tělesa v soustavě, či zjišťovat zda, nedochází ke ztrátě hmoty vlivem vývoje dvojhvězdy atd.

Velkou roli při pozorování proměnných hvězd mají především amatérští pozorovatelé! Známých proměnných hvězd je na obloze velké množství (řádově se jedná o stovky tisíc, v dosahu amatérských pozorování je několik desítek tisíc proměnných hvězd) a kapacita profesionálních hvězdáren neumožňuje věnovat se všem zajímavým hvězdným systémům. Zkušený amatérský pozorovatel dokáže napozorovat přesná data, často srovnatelná s daty z profesionálních observatoří. Profesionální astronomové mají o taková data velký zájem, zvláště u astrofyzikálně neobvyklých hvězdných systémů.

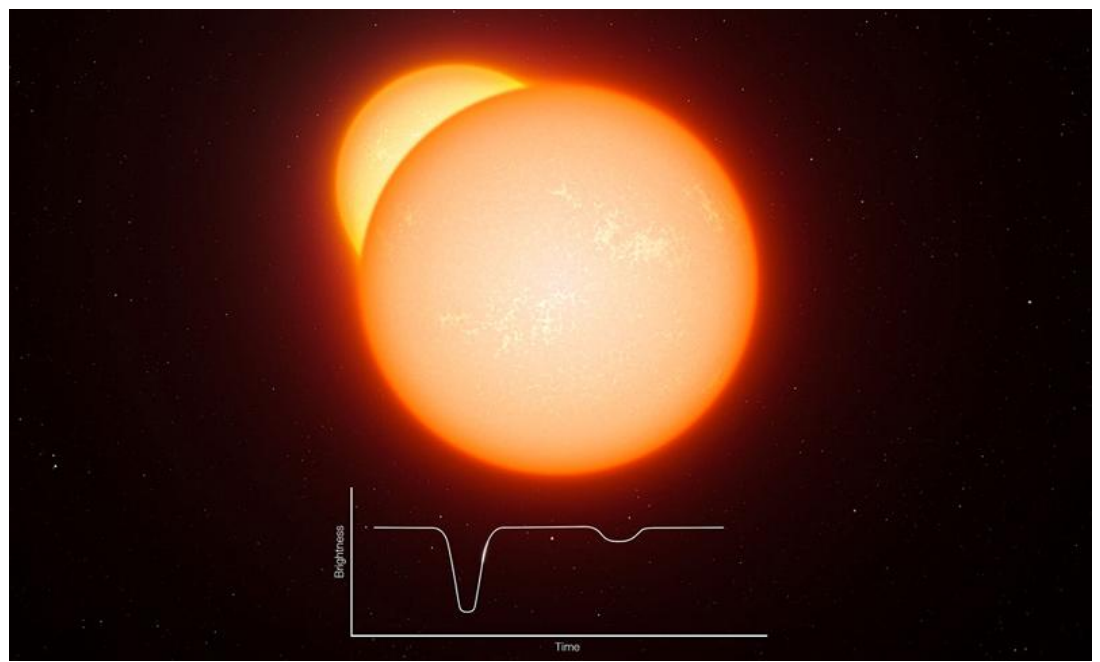

*Obr. 15 - Umělecká představa zákrytové dvojhvězdy se světelnou křivkou. Zdroj: ESO*

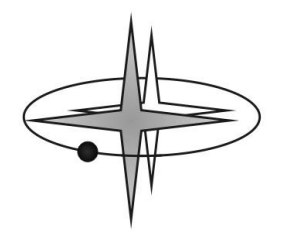

Pozorování, na kterém se podařilo zachytit minimum jasnosti zákrytové dvojhvězdy, je možno publikovat v databázi projektu B.R.N.O. zde: <http://var2.astro.cz/brno/protokoly.php> (vložit nové minimum). Ke vložení minima do databáze je potřeba výstup (textový soubor) z MuniWinu a identifikační mapku. Čas minima určíte online v průběhu vkládání pozorování do databáze. Každoročně je připravována publikace okamžiků minim v odborném žurnálu OEJV [\(http://var.astro.cz/oejv/\)](http://var.astro.cz/oejv/). Všichni, kteří přispějí svým pozorováním do databáze, jsou pak spoluautory této odborné publikace.

Při pozorování zákrytových dvojhvězd není nutné zachytit celý zákryt, tedy celý průběh poklesu do minima a následného vzestupu jasnosti. Někdy je průběh zákrytu příliš dlouhý, popř. minimum jasnosti nastane dříve, nebo později oproti předpovědi. Občas pozorování může přerušit příchod oblačnosti. V takovém případě napozorujeme jen část poklesu či vzestupu jasnosti proměnné hvězdy, viz ukázka níže. Že není napozorován celý průběh zákrytu nemusí vadit. Důležité je, aby byla vidět alespoň určitá část obou větví světelné křivky (sestupné i vzestupné). Čím delší vzestupné i sestupné části světelné křivky se podaří napozorovat, tím bude určení času minima přesnější.

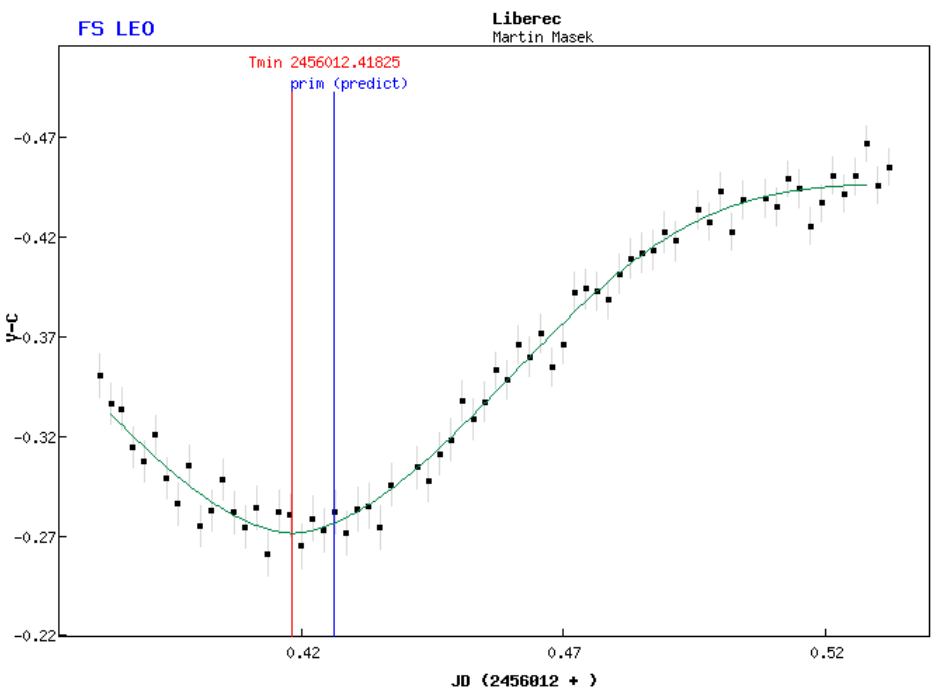

*Obr. 16 - Světelná křivka zákrytové proměnné hvězdy FS Leonis. Čas minima jasnosti (červená čára) se podařilo určit poměrně dobře, přestože se nepodařilo zachytit první polovinu sestupné části křivky.* 

Pokud získáte měření tranzitu exoplanety, můžete jej publikovat pomocí on-line protokolu projektu TRESCA zde:<http://var2.astro.cz/tresca/transits.php>

Několik úspěšných měření pomocí DSLR již v databázi je. Tranzity jsou následně zveřejňovány v Exoplanet Transit Database, kde si je vyhledávají výzkumníci a používají je pro svou práci. Především na hledání dalších planet v systémech s tranzitující exoplanetou.

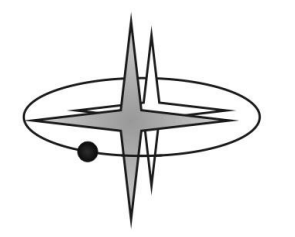

Pozorování fyzických proměnných hvězd se posílají do databáze projektu MEDÚZA zde: <http://var2.astro.cz/meduza/>. Formát dat je ovšem třeba poněkud upravit. Protože není předpokládáno masivní nasazení DSLR v pozorování fyzických proměnných hvězd, není tato problematika v návodu podrobněji rozebrána.

Všechny další informace související s problematikou proměnných hvězd a jejich pozorování naleznete na adrese [http://var.astro.cz](http://var.astro.cz/) a v případě konkrétních dotazů se můžete obrátit na hlavního autora návodu Martina Maška – cassi@astronomie.cz

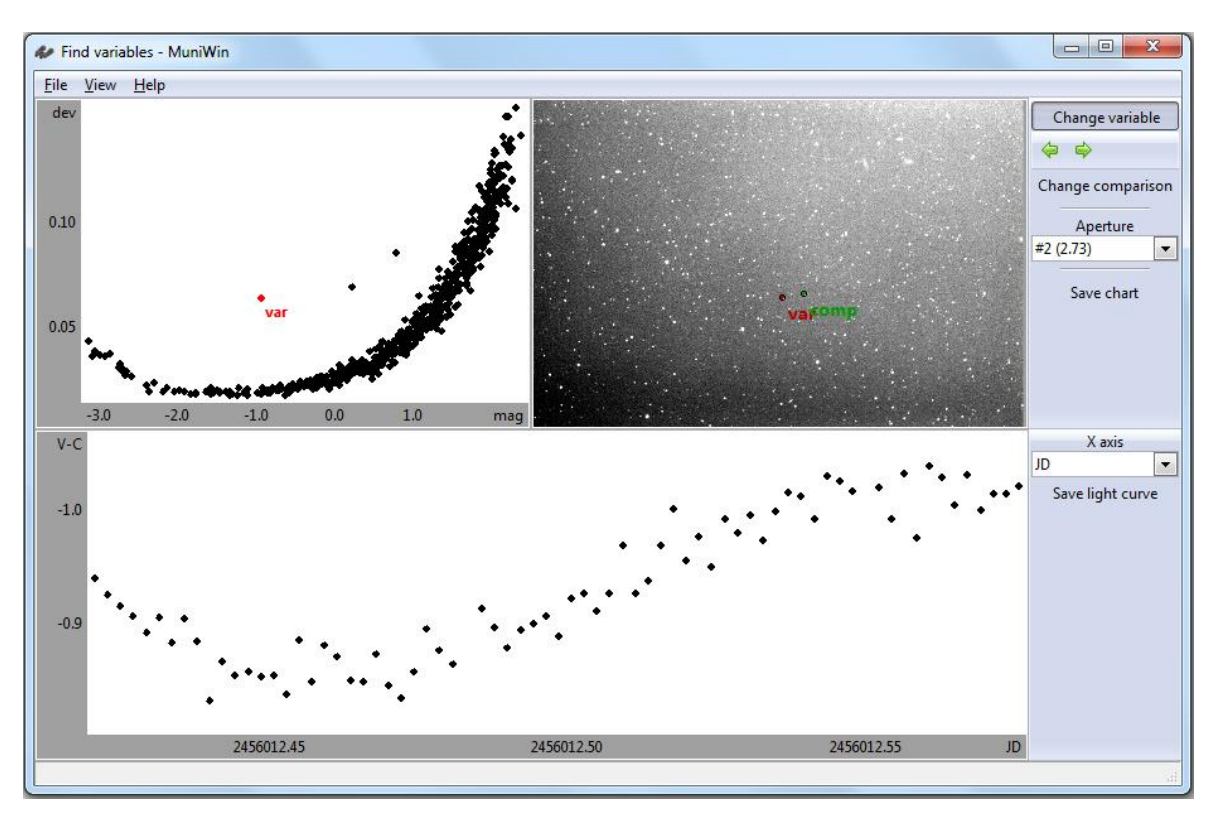

*Obr. 17 - Program MuniWin obsahuje užitečnou funkci Find variables. Tato funkce vám prozradí, která hvězda na sérii snímků mění svoji jasnost (pozor však na šum a chyby měření). Zvlášť ve větším zorném poli se může stát, že se nemění jen ta hvězda, kterou jste primárně pozorovali. V tomto případě jsou v pozorovaném poli hned tři proměnné hvězdy (v horním grafu jsou odchýleny od ostatních). Jedna z nich nebyla uvedena v žádném katalogu známých proměnných hvězd. Ta je nyní známa jako CzeV370 Leo.*

*Kromě této nové hvězdy je v katalogu českých proměnných hvězd (CzeV http://var2.astro.cz/czev.php) několik dalších objevů proměnných hvězd učiněných za pomocí DSLR. I vy se můžete stát objeviteli nové proměnné hvězdy!*

V případě, že na snímcích naleznete další hvězdu, která se mění a není to ta, kterou jste primárně pozorovali, postupujte podle článku zde:

[http://var2.astro.cz/library/1407782855\\_jak\\_upect\\_novou\\_promennou\\_hvezdu.pdf](http://var2.astro.cz/library/1407782855_jak_upect_novou_promennou_hvezdu.pdf)

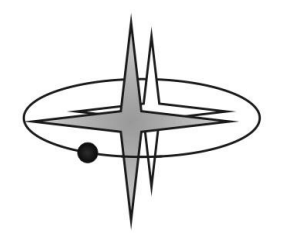

### **Závěr**

V tomto návodu jsme vám ukázali, jak postupovat krok po kroku při měření proměnných hvězd pomocí digitální zrcadlovky. I s tímto běžně dostupným vybavením můžete poměrně snadno dosáhnout výsledků srovnatelné kvality s těmi získanými drahým vědeckým vybavením. Vaše měření mohou být publikována v odborném žurnále (minima zákrytových dvojhvězd) nebo na našem webu (tranzity exoplanet) a takto se o vašich výsledcích dozvědí odborníci po celém světě. Je tak jen otázkou času, vaší vytrvalosti a pečlivosti, kdy vaše snaha bude náležitě odměněna zajímavým objevem. Sami se např. můžete postarat o objev nové proměnné hvězdy, který závisí nejvíce na štěstí. Tisíce vašich předchůdců může pozorovat stejnou část oblohy před vámi, ale jedině VY se zaměříte na to místo ve správnou dobu a vyhrajete nad všemi tuto pomyslnou soutěž a vůbec nezáleží na tom, zda jste zkušený pozorovatel nebo začátečník, který právě pozoruje poprvé. I kdyby se vám takovýto objev nepodařil, nezoufejte. Na nebi je příliš mnoho hvězd a lidí, kteří je pozorují je nesrovnatelně méně. Z toho vyplývá, že každé vaše měření je důležité. Dopomůžete takto získat o něco lepší obraz vesmíru kolem nás.

Úplně na závěr dodejme, že začátky při pozorování proměnných hvězd jsou stejně tak těžké jak první krůčky dítěte, hrozí zakopnutí i drobné pády. Po čase se však každý naučí chodit, běhat, a nejvytrvalejší z nás dokonce i tančit. Staňte se i vy tanečníky mezi pozorovateli!

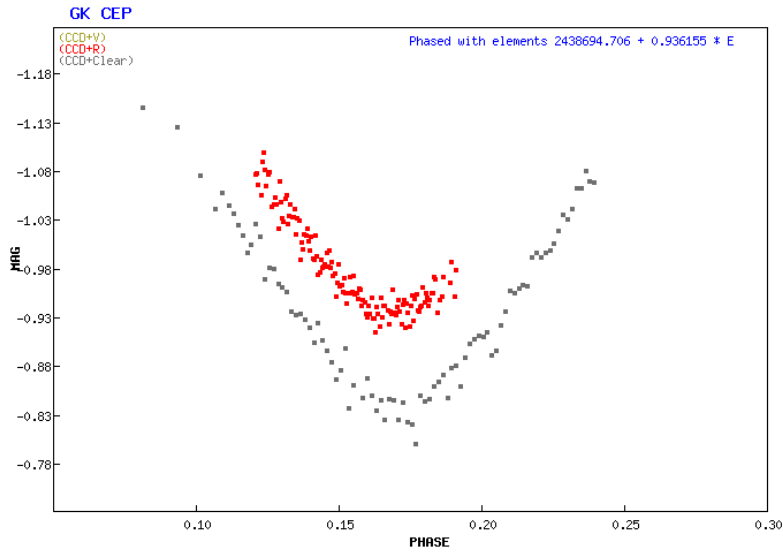

**Příloha 1:** Ukázka výsledků z DSLR a porovnání přesnosti s daty získaných pomocí CCD kamery

*Světelná křivka minima zákrytové dvojhvězdy GK Cephei. Červené body – pozorování učiněné pomocí CCD kamery ST-8 (L. Brát), šedé body – pozorování pomocí Canon EOS 300D (P. a J. Klimentovi).*

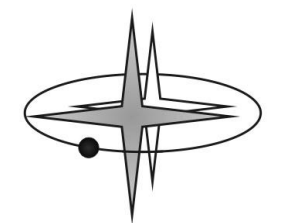

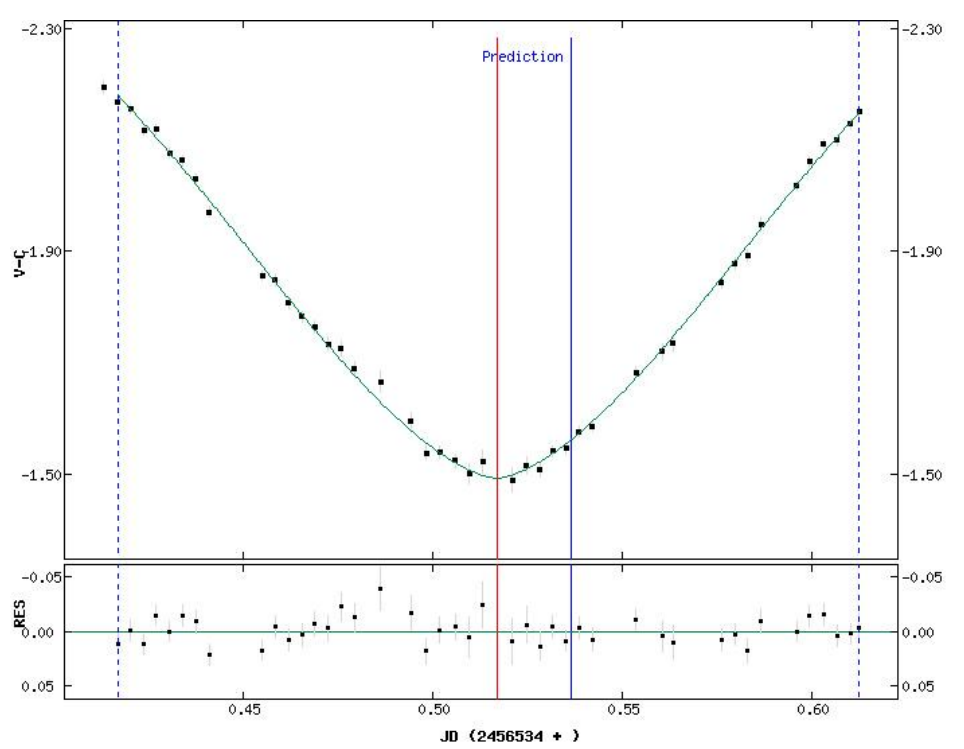

*Světelná křivka s určeným minimem jasnosti zákrytové dvojhvězdy Algol, pozoroval M. Mašek. Snímky byly pořízeny Canonem EOS 1000D a 18mm objektivem umístěné na běžném fotografickém stativu, tj. bez pohonu polární osy! I velice jednoduchou technikou se dá pořídit cenné pozorování. Minimum jasnosti (červená čára) nastalo poněkud dříve, než uváděla předpověď (modrá čára). To značí, že se perioda dvojhvězdy mění a s hvězdným systémem se něco děje. Astrofyzici taková pozorování shromažďují a snaží se zjišťovat, jaké procesy ve hvězdném systému probíhají.* 

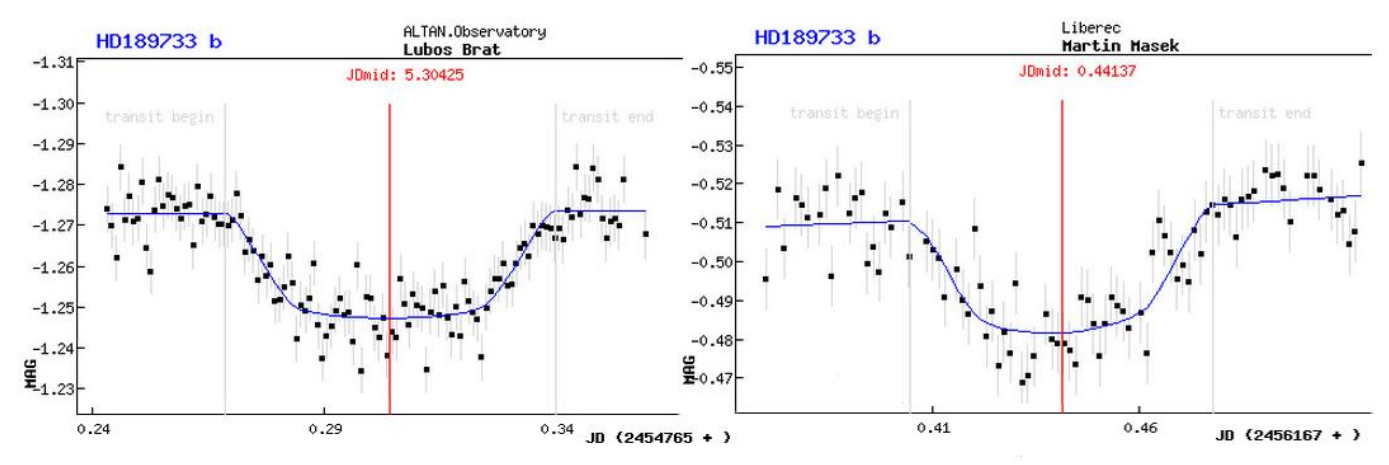

*Dvě světelné křivky tranzitu exoplanety HD189733 b. Vlevo pořízená pomocí CCD kamery SBIG ST-8 na 200 mm dalekohledu (L. Brát) vpravo pomocí digitální zrcadlovky Canon EOS 1000D na fotografickém teleobjektivu Zeiss Sonnar 180 mm (M. Mašek).* 

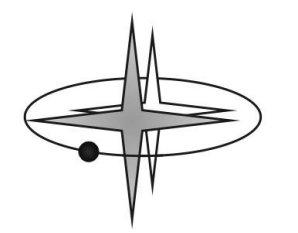

#### **Příloha 2:** Test linearity fotoaparátu Canon EOS 400D

Více o měření linearity fotoaparátů a CCD kamer naleznete zde – <http://var2.astro.cz/linearitaCCD.php>

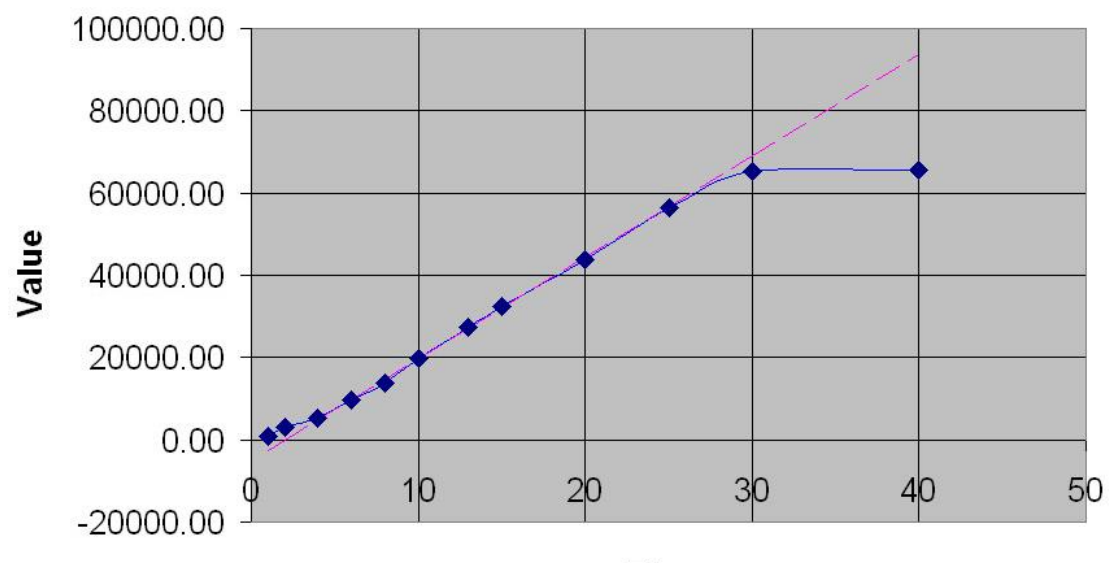

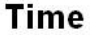

*Autor měření Zdeněk Řehoř, Přístrojová a optická sekce ČAS. Nastavení citlivosti 800 ASA. Fotoaparát má lineární odezvu od cca 2000 do 60000 ADU po konverzi do 16 bit, tedy v plném rozsahu.*